## Package 'ENMTools'

February 22, 2022

<span id="page-0-0"></span>Type Package

Title Analysis of Niche Evolution using Niche and Distribution Models

Version 1.0.6

Date 2022-02-22

Encoding UTF-8

Maintainer Dan Warren <dan.l.warren@gmail.com>

Description Description: Tools for constructing niche models and analyzing patterns of niche evolution. Acts as an interface for many popular modeling algorithms, and allows users to conduct Monte Carlo tests to address basic questions in evolutionary ecology and biogeography. Warren, D.L., R.E. Glor, and M. Turelli (2008) [<doi:10.1111/j.1558-](https://doi.org/10.1111/j.1558-5646.2008.00482.x) [5646.2008.00482.x>](https://doi.org/10.1111/j.1558-5646.2008.00482.x) Glor, R.E., and D.L. Warren (2011) [<doi:10.1111/j.1558-](https://doi.org/10.1111/j.1558-5646.2010.01177.x) [5646.2010.01177.x>](https://doi.org/10.1111/j.1558-5646.2010.01177.x) Warren, D.L., R.E. Glor, and M. Turelli (2010) [<doi:10.1111/j.1600-](https://doi.org/10.1111/j.1600-0587.2009.06142.x) [0587.2009.06142.x>](https://doi.org/10.1111/j.1600-0587.2009.06142.x) Cardillo, M., and D.L. Warren (2016) [<doi:10.1111/geb.12455>](https://doi.org/10.1111/geb.12455) D.L. Warren, L.J. Beaumont, R. Dinnage, and J.B. Baumgartner (2019) [<doi:10.1111/ecog.03900>](https://doi.org/10.1111/ecog.03900).

License GPL-2

LazyData TRUE

RoxygenNote 7.1.2

Imports rgeos, knitr, ggplot2, gridExtra, lhs, magrittr, ENMeval, sp, spatstat.geom, spatstat.random, ggpubr, rgdal, forcats

Depends raster, dismo

Suggests testthat, hypervolume, leaflet, mgcv, ecospat (>= 3.2.1), randomForest, ranger, caret, CalibratR, ape, ResourceSelection, fields, reshape2, vip, pdp, fastshap, viridis, progress

#### NeedsCompilation no

Author Dan Warren [aut, cre] (<<https://orcid.org/0000-0002-8747-2451>>), Nick Matzke [ctb], Marcel Cardillo [ctb], John Baumgartner [ctb], Linda Beaumont [ctb], Nicholas Huron [ctb], Marianna Simoes [ctb], Teresa Iglesias [ctb], Russell Dinnage [aut] (<<https://orcid.org/0000-0003-0846-2819>>)

Repository CRAN Date/Publication 2022-02-22 14:20:06 UTC

## R topics documented:

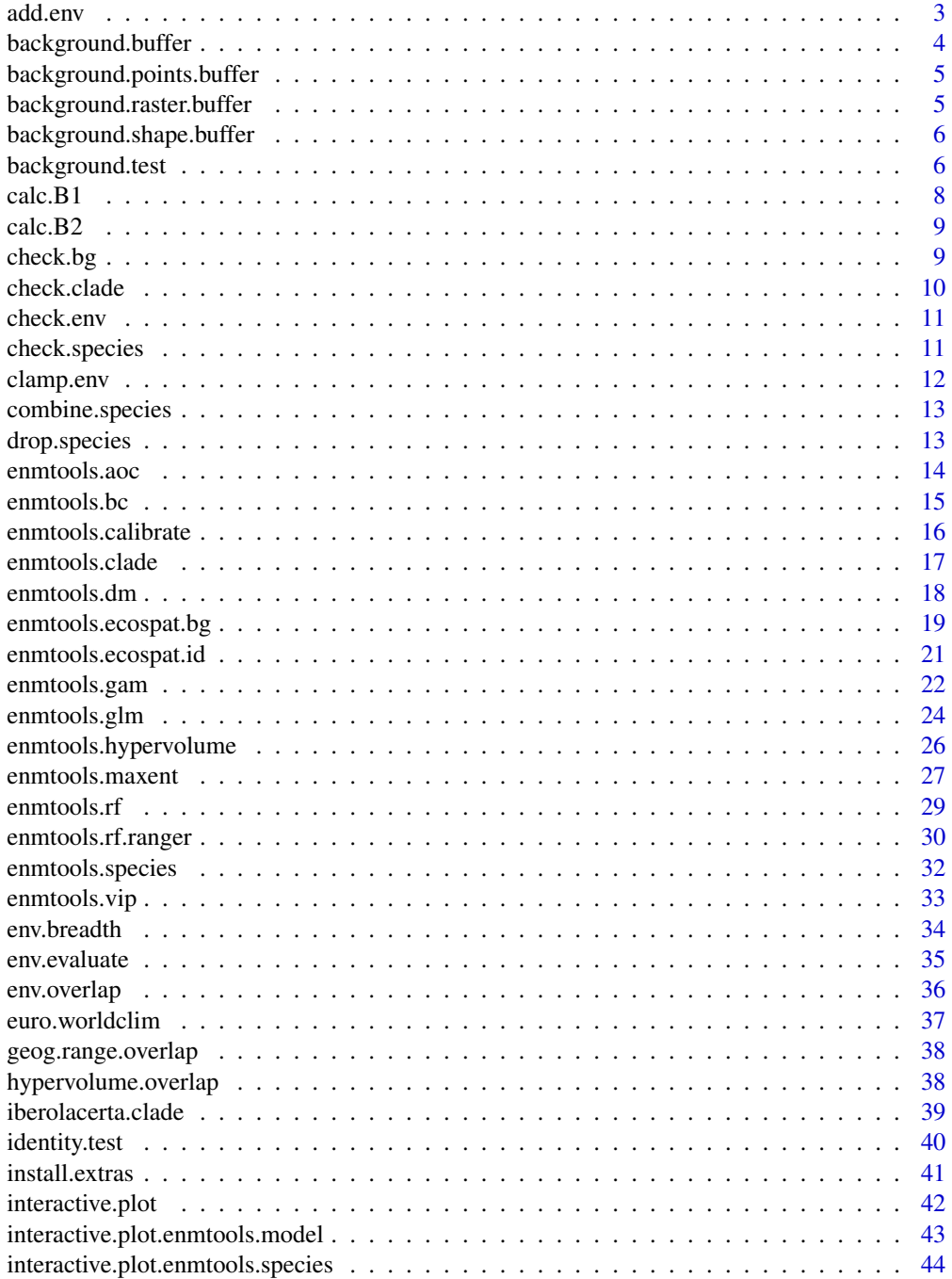

#### <span id="page-2-0"></span>add.env 3

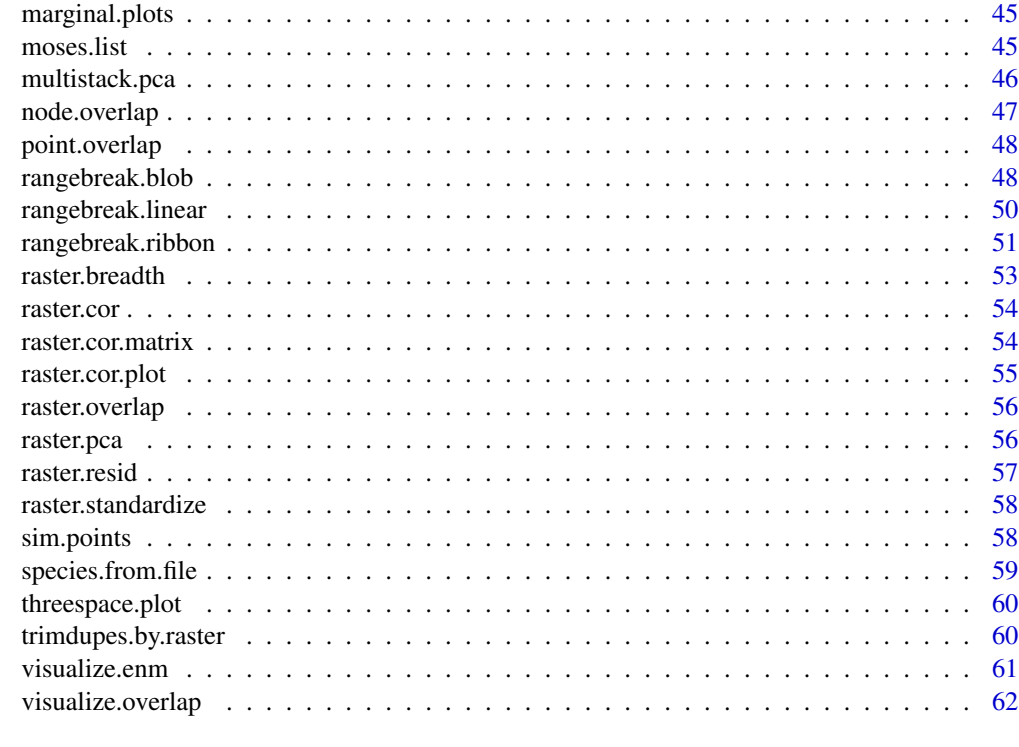

#### **Index** [64](#page-63-0)

add.env *Takes an enmtools.species object and a set of environment layers, and adds the environmental predictor values to the occurrence data. Typically not called by the user directly. Code modified from Elith and Hijmans SDM with R tutorial*

#### Description

Takes an enmtools.species object and a set of environment layers, and adds the environmental predictor values to the occurrence data. Typically not called by the user directly. Code modified from Elith and Hijmans SDM with R tutorial

#### Usage

add.env(species, env, verbose = TRUE)

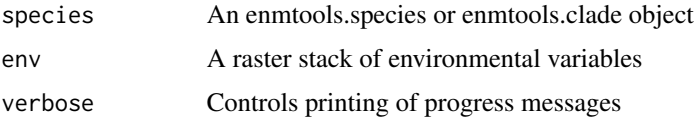

#### <span id="page-3-0"></span>Value

An enmtools.species object with environmental data attached to it.

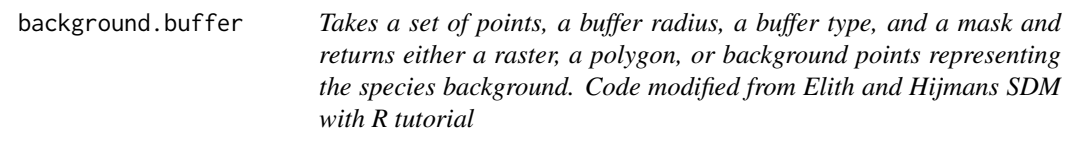

#### Description

Takes a set of points, a buffer radius, a buffer type, and a mask and returns either a raster, a polygon, or background points representing the species background. Code modified from Elith and Hijmans SDM with R tutorial

#### Usage

```
background.buffer(
 points,
 buffer.width,
 buffer.type = "circles",
 mask = NA,
  return.type = "raster",
 n = 1000
)
```
#### Arguments

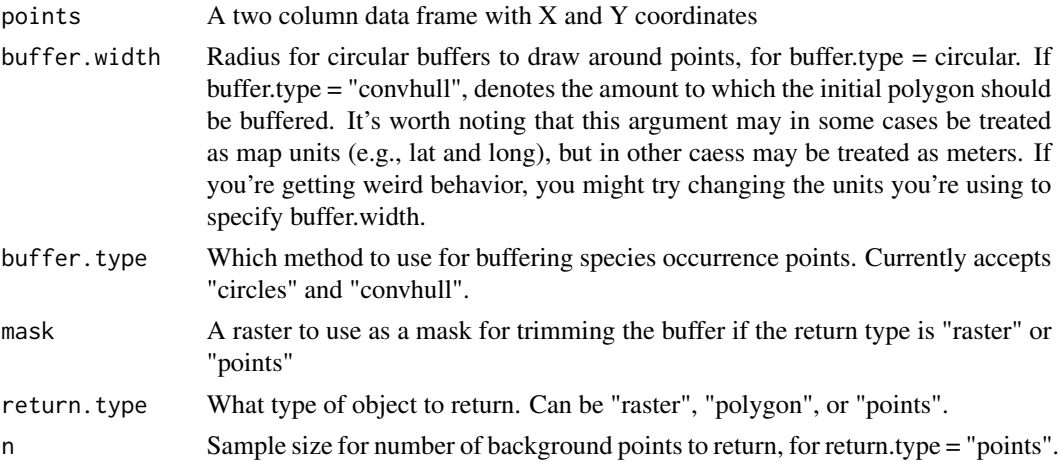

#### Value

Either a raster, a polygon, or a data frame of points representing the species background.

<span id="page-4-0"></span>background.points.buffer

*Takes a set of points, a buffer radius, a sample size, and a mask and returns randomly sampled points from within that buffer radius. Code modified from Elith and Hijmans SDM with R tutorial*

#### Description

NOTE: This function has been replaced by background.buffer.

#### Usage

background.points.buffer(points, radius, n, mask)

#### Arguments

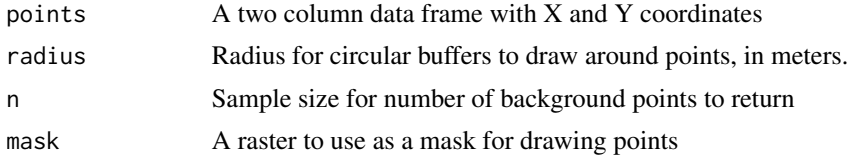

#### Value

A data frame of points drawn at random from circular buffers around the occurrence points.

```
background.raster.buffer
```
*Takes a set of points, a buffer radius, and a mask and returns a raster based on that buffer radius. Code modified from Elith and Hijmans SDM with R tutorial*

#### Description

NOTE: This function has been replaced by background.buffer.

#### Usage

background.raster.buffer(points, radius, mask)

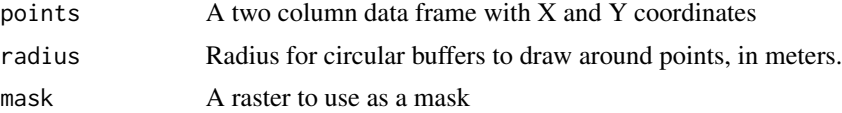

<span id="page-5-0"></span>A raster object with values of 1 in every grid cell falling within the buffer.

#### Examples

```
data(iberolacerta.clade)
data(euro.worldclim)
background.raster.buffer(iberolacerta.clade$species$cyreni$presence.points, 100000, euro.worldclim)
```
background.shape.buffer

*Takes a set of points and a buffer radius, and returns a polygon. Code modified from Elith and Hijmans SDM with R tutorial*

#### Description

NOTE: This function has been replaced by background.buffer.

#### Usage

background.shape.buffer(points, radius)

#### Arguments

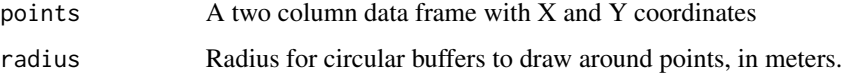

#### Value

A polygon shapefile.

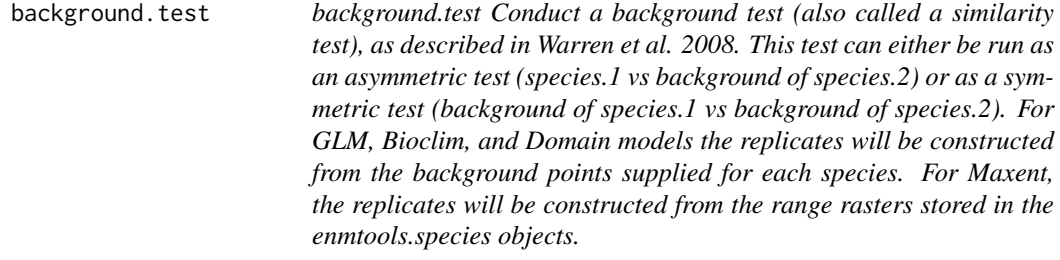

#### background.test 7

#### Description

background.test Conduct a background test (also called a similarity test), as described in Warren et al. 2008. This test can either be run as an asymmetric test (species.1 vs background of species.2) or as a symmetric test (background of species.1 vs background of species.2). For GLM, Bioclim, and Domain models the replicates will be constructed from the background points supplied for each species. For Maxent, the replicates will be constructed from the range rasters stored in the enmtools.species objects.

#### Usage

```
background.test(
  species.1,
  species.2,
  env,
  type,
  f = NULL,nreps = 99,
  test.type = "asymmetric",
  nback = 1000,
  bg.source = "default",
  low.memory = FALSE,
  rep.dir = NA,
  verbose = FALSE,
  clamp = TRUE,
  ...
)
```
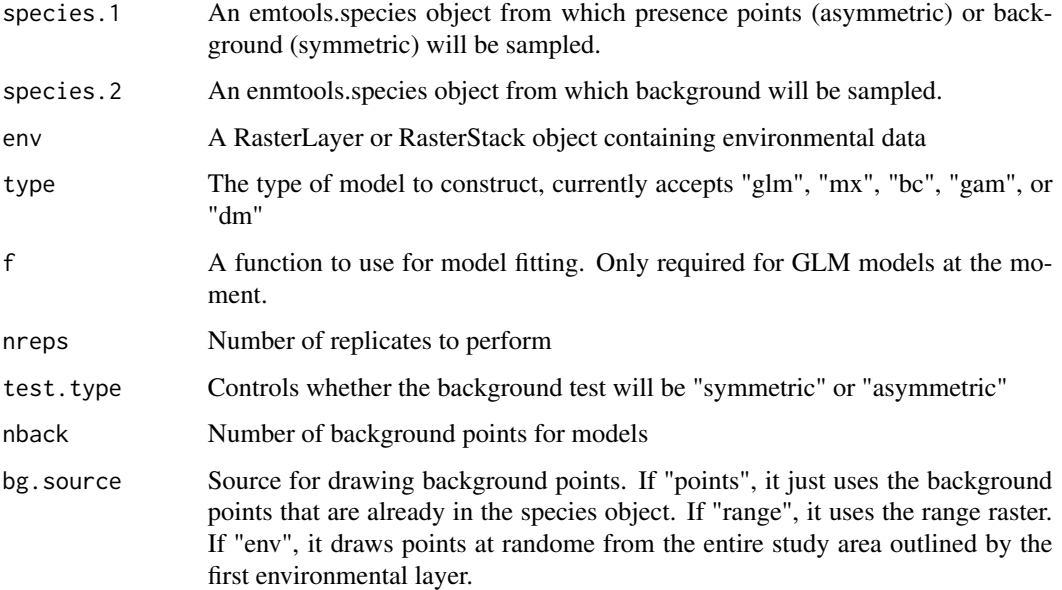

<span id="page-7-0"></span>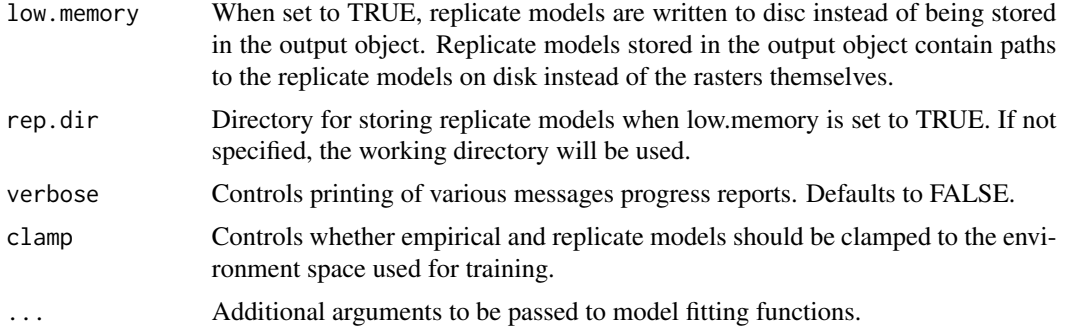

#### Value

results A list containing replicates, models for the empirical data, and summary statistics and plots.

#### Examples

```
data(iberolacerta.clade)
data(euro.worldclim)
cyreni <- iberolacerta.clade$species$cyreni
monticola <- iberolacerta.clade$species$monticola
cyreni$range <- background.raster.buffer(cyreni$presence.points, 100000, euro.worldclim)
monticola$range <- background.raster.buffer(monticola$presence.points, 100000, euro.worldclim)
background.test(cyreni, monticola, env = euro.worldclim, type = "glm",
f = pres ~ ~ ~ bio1 + bio12, nreps = 10)
```
calc.B1 *calc.B1, Calculates standardized version of Levins (1968) B1 measure of niche breadth given a vector of suitabilities*

#### Description

calc.B1, Calculates standardized version of Levins (1968) B1 measure of niche breadth given a vector of suitabilities

#### Usage

calc.B1(x)

#### Arguments

x A numeric vector

#### Value

B1 A calculation of Levins (1968) B1 metric

#### <span id="page-8-0"></span> $\text{calc.B2}$  9

#### Examples

calc.B1(c(1, .001, .001))

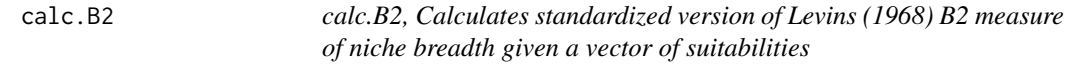

#### Description

calc.B2, Calculates standardized version of Levins (1968) B2 measure of niche breadth given a vector of suitabilities

#### Usage

calc.B2(x)

#### Arguments

x A numeric vector

#### Value

B2 A calculation of Levins (1968) B2 metric

#### Examples

calc.B2(c(1, .001, .001))

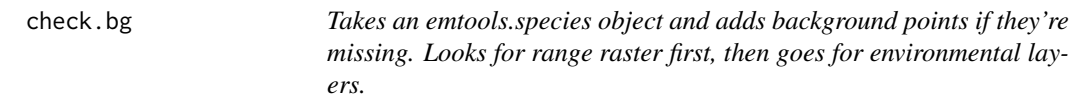

#### Description

Takes an emtools.species object and adds background points if they're missing. Looks for range raster first, then goes for environmental layers.

#### Usage

```
check.bg(
  species,
  env = NA,
 nback = 1000,
 bg.source = "default",
  verbose = FALSE,
  bias = NA
)
```
#### <span id="page-9-0"></span>Arguments

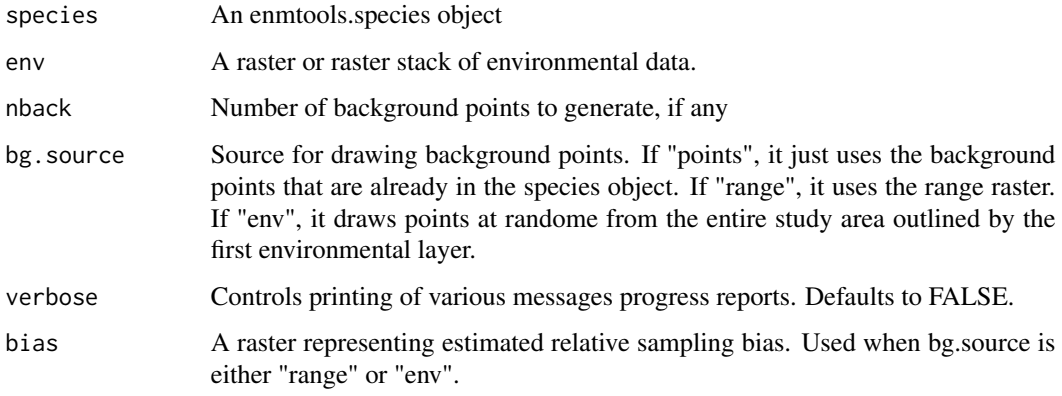

#### Value

An enmtools.species object with background points.

check.clade *Checking for complians of an enmtools.clade object*

#### Description

Checking for complians of an enmtools.clade object

#### Usage

```
check.clade(this.clade)
```
#### Arguments

this.clade An enmtools.clade object

#### Value

An enmtools.clade object with appropriate formatting.

```
data(iberolacerta.clade)
check.clade(iberolacerta.clade)
```
<span id="page-10-0"></span>check.env *Automating some basic tasks for using a raster stack for modeling. Checks rasters for same extent and resolution, and sets values in each layer to NA if there is an NA in any other layer.*

#### Description

Automating some basic tasks for using a raster stack for modeling. Checks rasters for same extent and resolution, and sets values in each layer to NA if there is an NA in any other layer.

#### Usage

check.env(env, verbose = FALSE)

#### Arguments

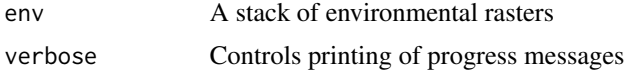

#### Value

A raster stack.

#### Examples

```
data(euro.worldclim)
check.env(euro.worldclim)
```
check.species *Checking compliance for an object of class enmtools.species.*

#### Description

Checking compliance for an object of class enmtools.species.

#### Usage

```
check.species(this.species)
```
#### Arguments

this.species An enmtools.species object to be checked.

#### Value

An enmtools.species object with appropriate formatting.

#### Examples

```
data(iberolacerta.clade)
check.species(iberolacerta.clade$species$monticola)
```
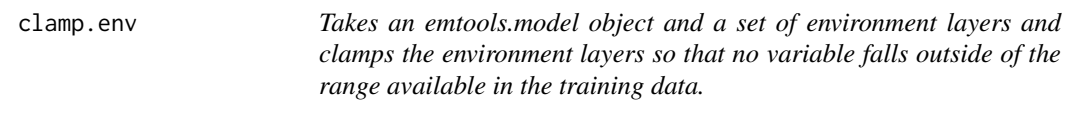

#### Description

Takes an emtools.model object and a set of environment layers and clamps the environment layers so that no variable falls outside of the range available in the training data.

#### Usage

```
clamp.env(model, env)
```
#### Arguments

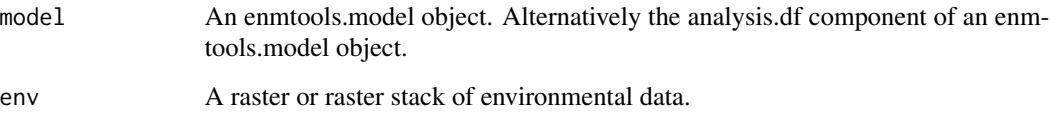

#### Value

An enmtools model object containing species name, model formula (if any), model object, suitability raster, marginal response plots, and any evaluation objects that were created.

```
data(euro.worldclim)
data(iberolacerta.clade)
monticola.gam <- enmtools.gam(iberolacerta.clade$species$monticola, euro.worldclim[[c(1,5,9,13)]])
euro.clamped <- clamp.env(monticola.gam, euro.worldclim)
clamped.prediction <- predict(monticola.gam, euro.clamped)
raster::plot(clamped.prediction$suitability - monticola.gam$suitability)
```
<span id="page-11-0"></span>

<span id="page-12-0"></span>combine.species *Takes a list of enmtools.species objects and combines them into a single enmtools.species object*

#### Description

Takes a list of enmtools.species objects and combines them into a single enmtools.species object

#### Usage

```
combine.species(species.list)
```
#### Arguments

species.list List of enmtools.species objects that you want to combine together

#### Value

An enmtools.species object with the occurrence data, names, and range rasters for the species list combined into one.

#### Examples

```
data(iberolacerta.clade)
combine.species(iberolacerta.clade$species)
```
drop.species *Takes a an ENMTools clade object and a vector of species names. Drops the species from the tree and removes data from the clade object.*

#### Description

Takes a an ENMTools clade object and a vector of species names. Drops the species from the tree and removes data from the clade object.

#### Usage

```
drop.species(clade, species)
```
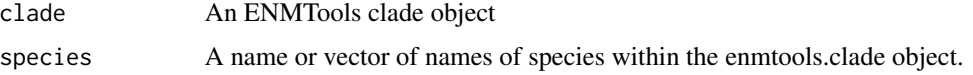

#### <span id="page-13-0"></span>Value

An enmtools.clade object with the provided species dropped both from the tree and from the set of enmtools.species objects.

#### Examples

```
## Not run:
data(iberolacerta.clade)
if(requireNamespace("ape", quietly = TRUE)) {
   new.clade <- drop.species(iberolacerta.clade, c("cyreni", "monticola"))
}
## End(Not run)
```
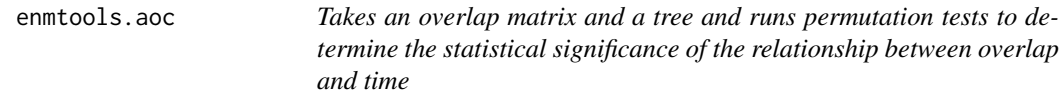

#### Description

Takes an overlap matrix and a tree and runs permutation tests to determine the statistical significance of the relationship between overlap and time

#### Usage

```
enmtools.aoc(
  clade,
  env = NULL,
  overlap.source,
  nreps = 100,
  f = NULL,overlap.matrix = NULL,
  metric = "D"
\mathcal{L}
```
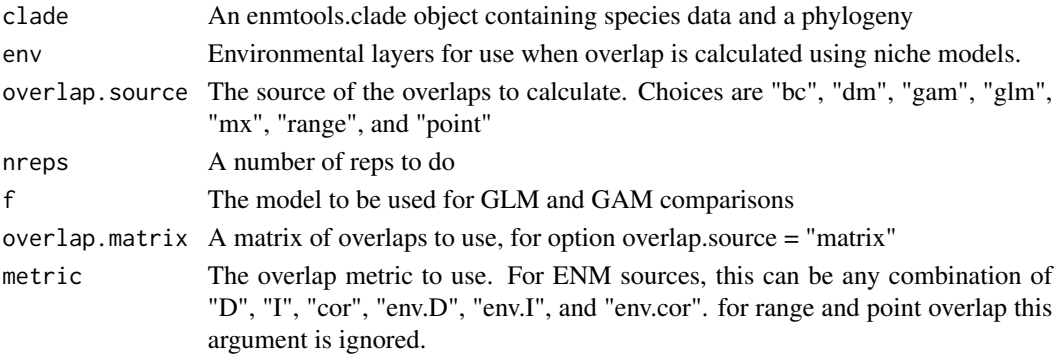

#### <span id="page-14-0"></span>enmtools.bc 15

#### Value

A list containing a data frame of coefficients from the empirical regression of overlap on time along with the coefficients from all Monte Carlo replicates, along with plots and p values for the accompanying statistical tests.

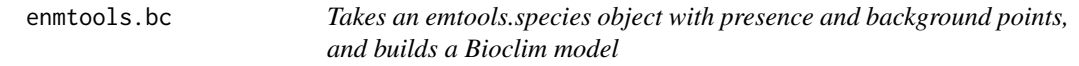

#### Description

Takes an emtools.species object with presence and background points, and builds a Bioclim model

#### Usage

```
enmtools.bc(
  species,
  env = NA,
  test.prop = 0,
  report = NULL,overwrite = FALSE,
  nback = 1000,
  env.nback = 10000,
  rts.reps = 0,
  bg.source = "default",
  verbose = FALSE,
  clamp = TRUE,
  corner = NA,
 bias = NA,
  ...
)
```
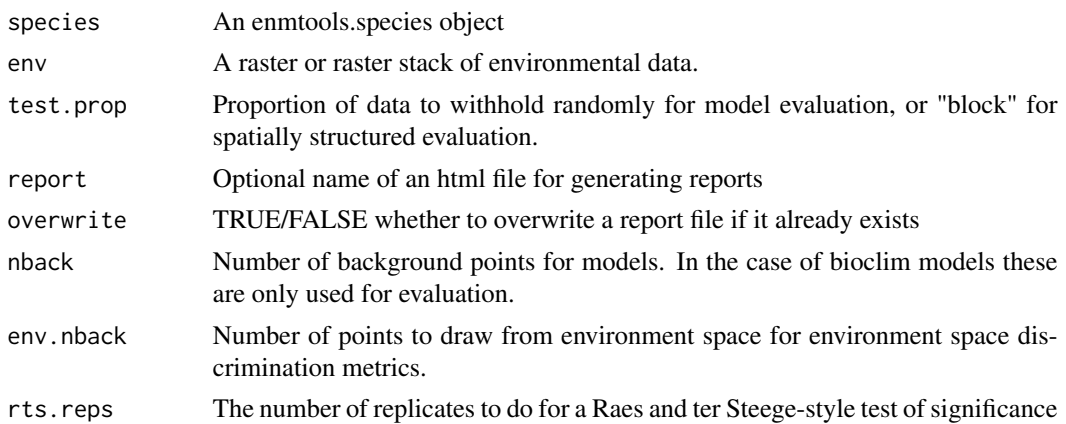

<span id="page-15-0"></span>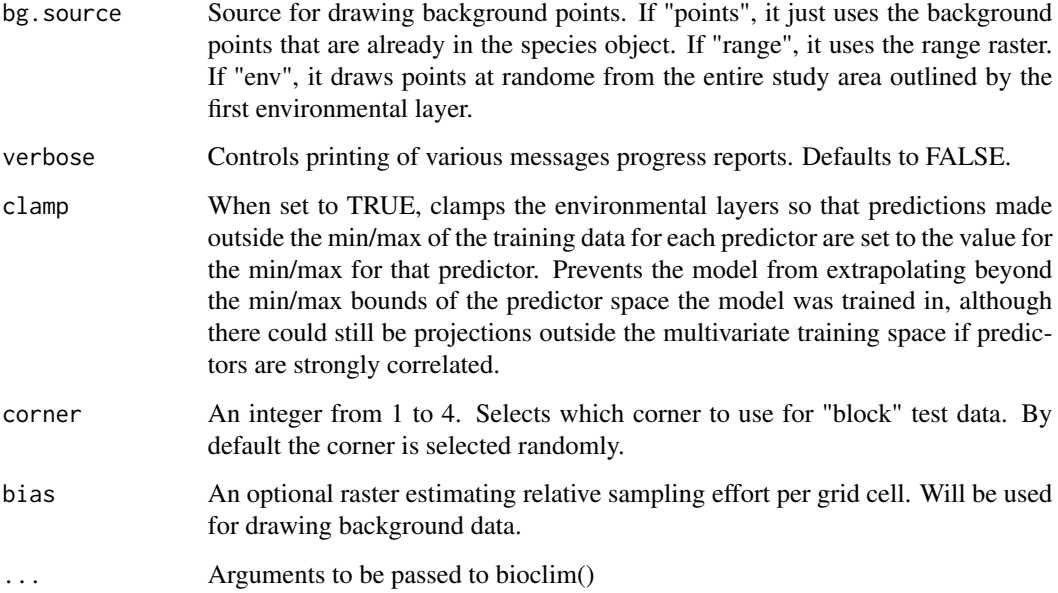

#### Value

An enmtools model object containing species name, model formula (if any), model object, suitability raster, marginal response plots, and any evaluation objects that were created.

#### Examples

```
data(euro.worldclim)
data(iberolacerta.clade)
enmtools.bc(iberolacerta.clade$species$monticola, env = euro.worldclim)
```
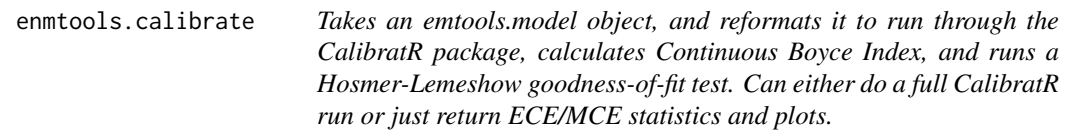

#### Description

Takes an emtools.model object, and reformats it to run through the CalibratR package, calculates Continuous Boyce Index, and runs a Hosmer-Lemeshow goodness-of-fit test. Can either do a full CalibratR run or just return ECE/MCE statistics and plots.

#### <span id="page-16-0"></span>enmtools.clade 17

#### Usage

```
enmtools.calibrate(
  model,
  recalibrate = FALSE,
  cuts = 11,env = NA,
  n.background = 10000,...
\mathcal{L}
```
#### Arguments

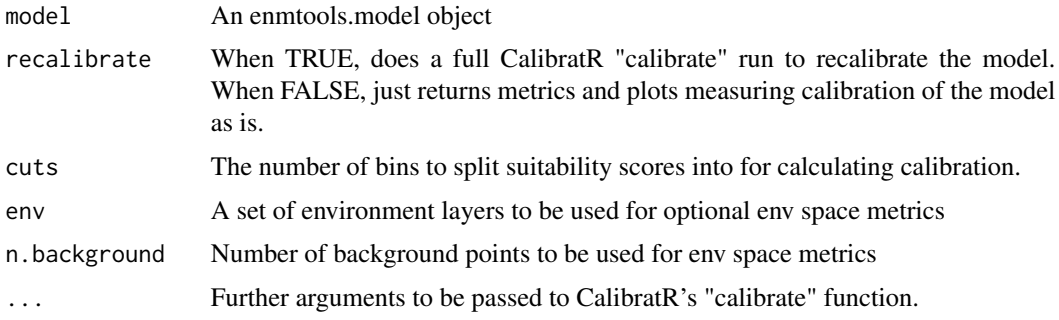

#### Value

An enmtools.calibrate object containing calibration and classificaction plots, metrics of model calibration, and (optionally) versions of the model that were recalibrated using various methods.

#### Examples

```
install.extras(repos='http://cran.us.r-project.org')
data(euro.worldclim)
data(iberolacerta.clade)
monticola.glm <- enmtools.glm(iberolacerta.clade$species$monticola,
                              env = euro.worldclim,
                               f = pres ~ ~ ~ bio1 ~ + ~ bio9,test.pop = 0.3)enmtools.calibrate(monticola.glm)
```
enmtools.clade *Defining a class for enmtools.clade. Each clade gets:*

#### Description

Defining a class for enmtools.clade. Each clade gets:

#### <span id="page-17-0"></span>Usage

```
enmtools.clade(species = NA, tree = NA)
```
#### Arguments

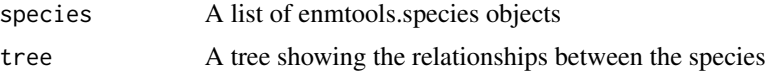

#### Value

An enmtools.clade object, either empty or containing a formatted version of the data that was passed into the function.

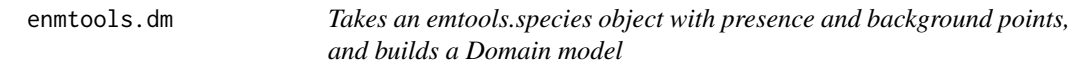

#### Description

Takes an emtools.species object with presence and background points, and builds a Domain model

#### Usage

```
enmtools.dm(
 species,
  env = NA,
  test.prop = 0,
  report = NULL,
 nback = 1000,
  env.nback = 10000,
 overwrite = FALSE,
  rts.reps = 0,
 bg.source = "default",
  verbose = FALSE,
 clamp = TRUE,corner = NA,
 bias = NA,
  ...
\mathcal{L}
```
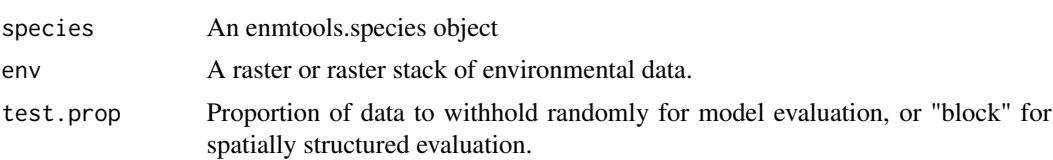

<span id="page-18-0"></span>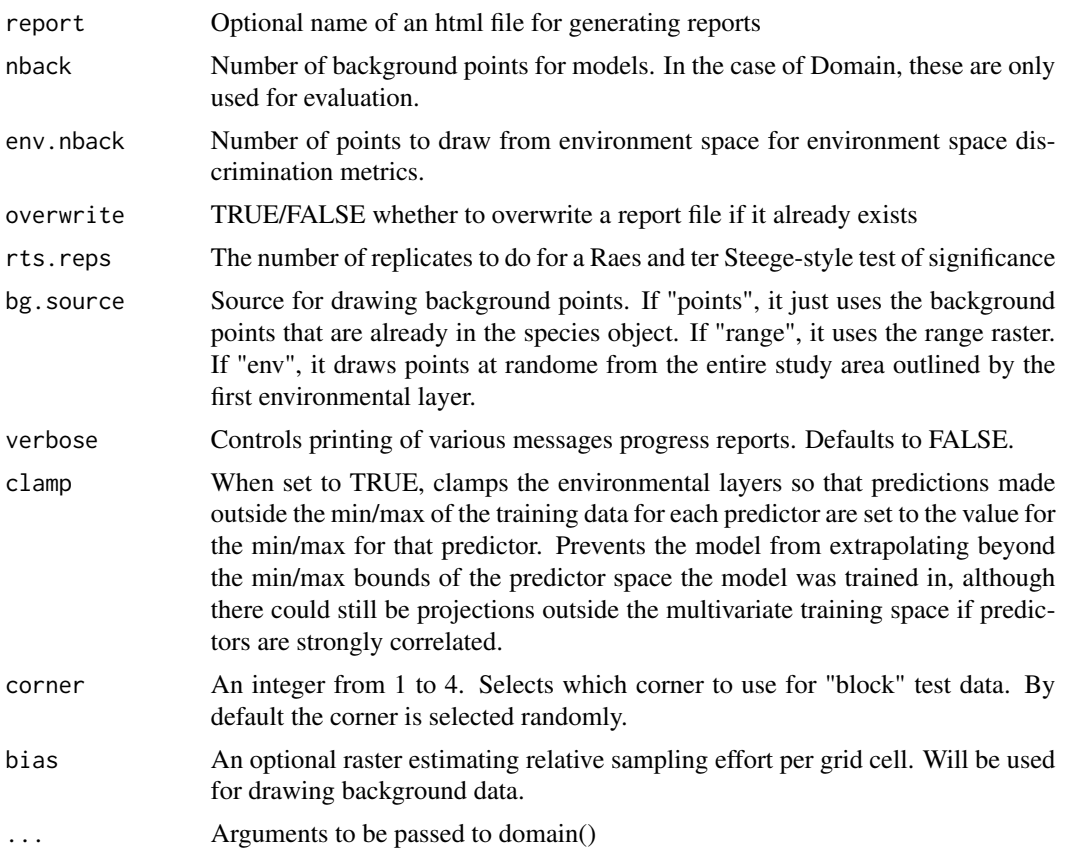

#### Value

An enmtools model object containing species name, model formula (if any), model object, suitability raster, marginal response plots, and any evaluation objects that were created.

#### Examples

```
data(euro.worldclim)
data(iberolacerta.clade)
enmtools.dm(iberolacerta.clade$species$monticola, env = euro.worldclim)
```
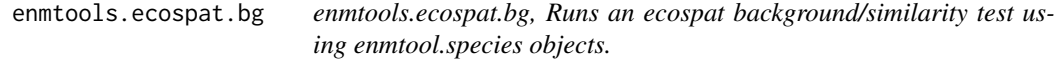

#### Description

enmtools.ecospat.bg, Runs an ecospat background/similarity test using enmtool.species objects.

#### Usage

```
enmtools.ecospat.bg(
  species.1,
  species.2,
  env,
  nreps = 99,layers = NULL,
  test.type = "asymmetric",
  th.sp = \theta,
  th.env = \theta,
  R = 100,nback = 1000,
  bg.source = "default",
  verbose = FALSE,
  ...
\mathcal{L}
```
## Arguments

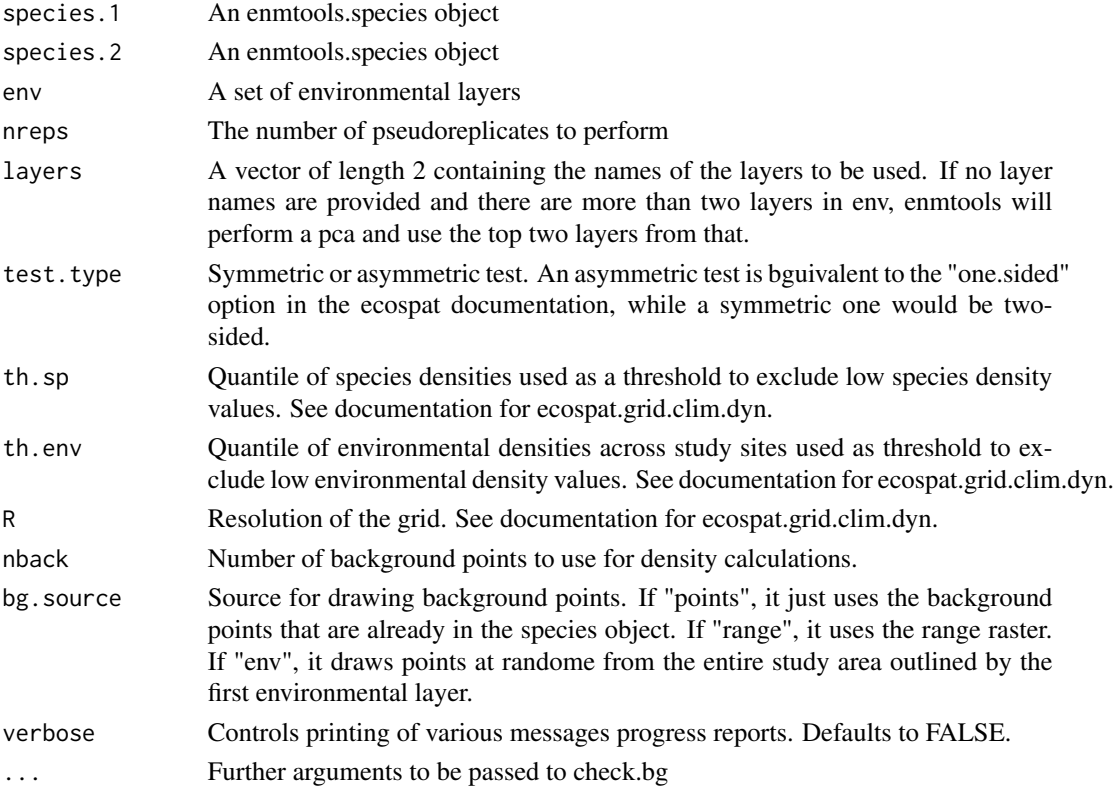

#### Value

A list containing the ecospat output kernel density estimates for each species and their background, as well as the results of hypothesis tests and their accompanying plots.

#### <span id="page-20-0"></span>enmtools.ecospat.id 21

#### Examples

```
install.extras(repos='http://cran.us.r-project.org')
data(iberolacerta.clade)
data(euro.worldclim)
monticola <- iberolacerta.clade$species$monticola
cyreni <- iberolacerta.clade$species$cyreni
enmtools.ecospat.bg(monticola, cyreni, euro.worldclim[[1:2]], nback = 500)
```
enmtools.ecospat.id *enmtools.ecospat.id, Runs an ecospat identity test using enmtool.species objects.*

#### Description

enmtools.ecospat.id, Runs an ecospat identity test using enmtool.species objects.

#### Usage

```
enmtools.ecospat.id(
  species.1,
  species.2,
  env,
  nreps = 99,
  layers = NULL,
  th.sp = \theta,
  th.env = \theta,
  R = 100,
  nback = 1000,
  bg.source = "default",
  verbose = FALSE
)
```
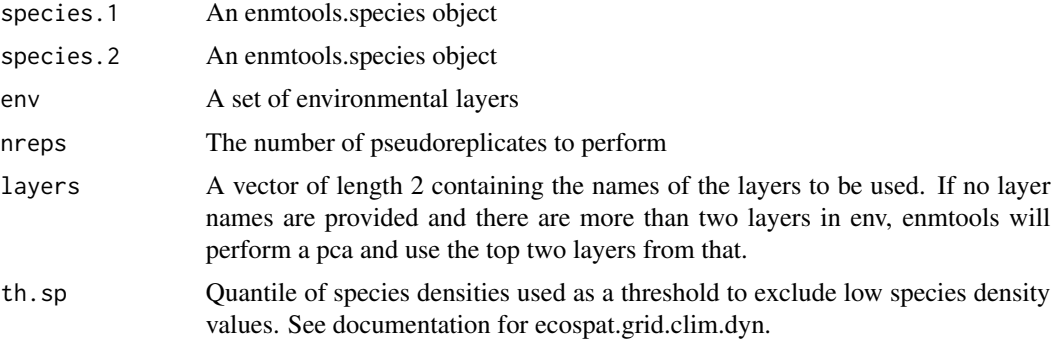

<span id="page-21-0"></span>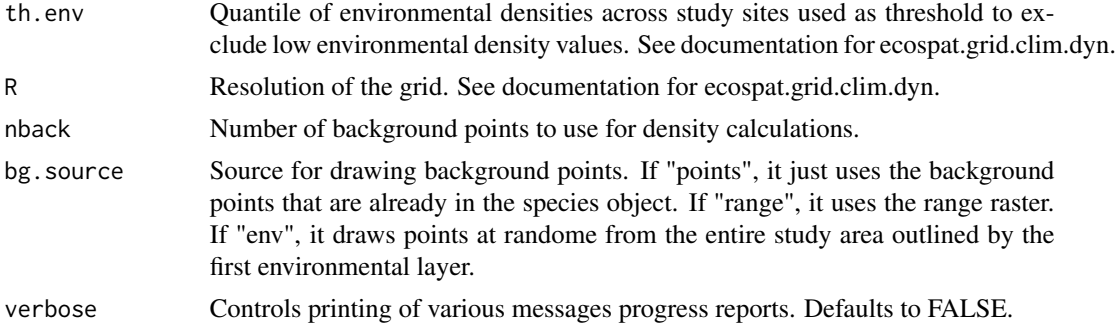

#### Value

A list containing the ecospat output kernel density estimates for each species and their background, as well as the results of hypothesis tests and their accompanying plots.

#### Examples

```
install.extras(repos='http://cran.us.r-project.org')
data(iberolacerta.clade)
data(euro.worldclim)
monticola <- iberolacerta.clade$species$monticola
cyreni <- iberolacerta.clade$species$cyreni
enmtools.ecospat.id(monticola, cyreni, euro.worldclim[[1:2]], nback = 500)
```
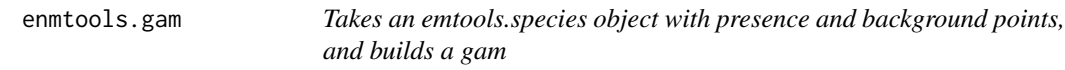

#### Description

Takes an emtools.species object with presence and background points, and builds a gam

#### Usage

```
enmtools.gam(
  species,
  env,
  f = NULL,test.prop = 0,
  k = 4,
 nback = 1000,
  env.nback = 10000,
  report = NULL,overwrite = FALSE,
  rts.reps = 0,
```
#### enmtools.gam 23

```
weights = "equal",
  gam.method = "REML",
  gam.setlect = TRUE,bg.source = "default",verbose = FALSE,
  clamp = TRUE,corner = NA,
  bias = NA,
  ...
\overline{\phantom{a}}
```
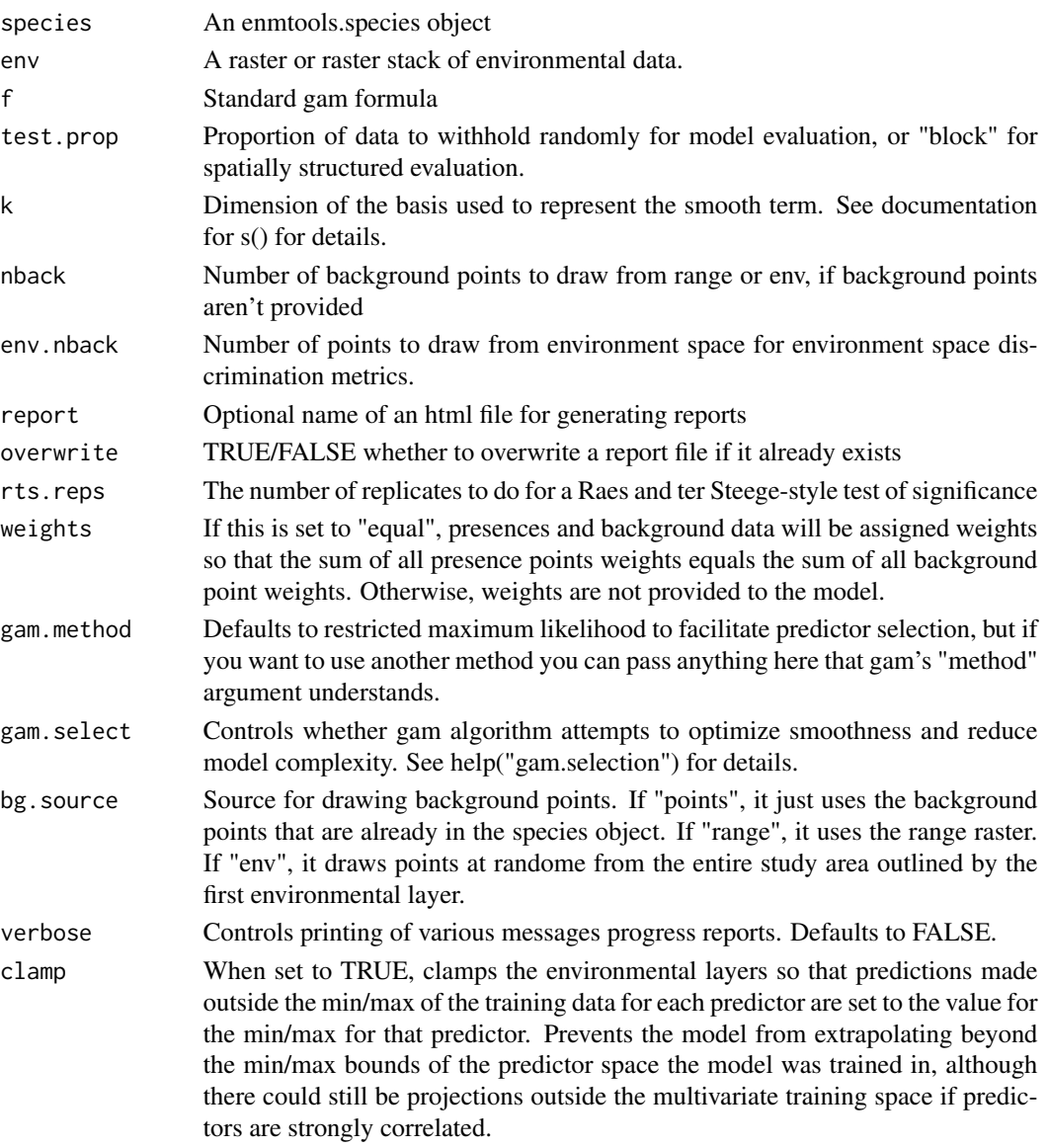

<span id="page-23-0"></span>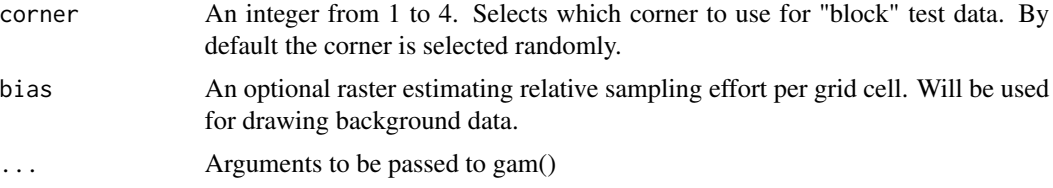

#### Value

An enmtools model object containing species name, model formula (if any), model object, suitability raster, marginal response plots, and any evaluation objects that were created.

#### Examples

```
data(euro.worldclim)
data(iberolacerta.clade)
if(requireNamespace("mgcv", quietly = TRUE)) {
  enmtools.gam(iberolacerta.clade$species$monticola, env = euro.worldclim, f = pres ~ bio1 + bio9)
}
```
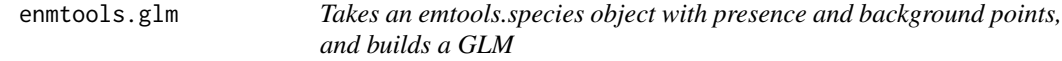

#### Description

Takes an emtools.species object with presence and background points, and builds a GLM

#### Usage

```
enmtools.glm(
  species,
  env,
  f = NULL,test.prop = \theta,
  eval = TRUE,nback = 1000,
  env.nback = 10000,
  report = NULL,overwrite = FALSE,
  rts.reps = 0.
  weights = "equal",bg.source = "default",
  verbose = FALSE,
  clamp = TRUE,
  corner = NA,
```
#### enmtools.glm 25

```
bias = NA,
...
```
### Arguments

 $\mathcal{L}$ 

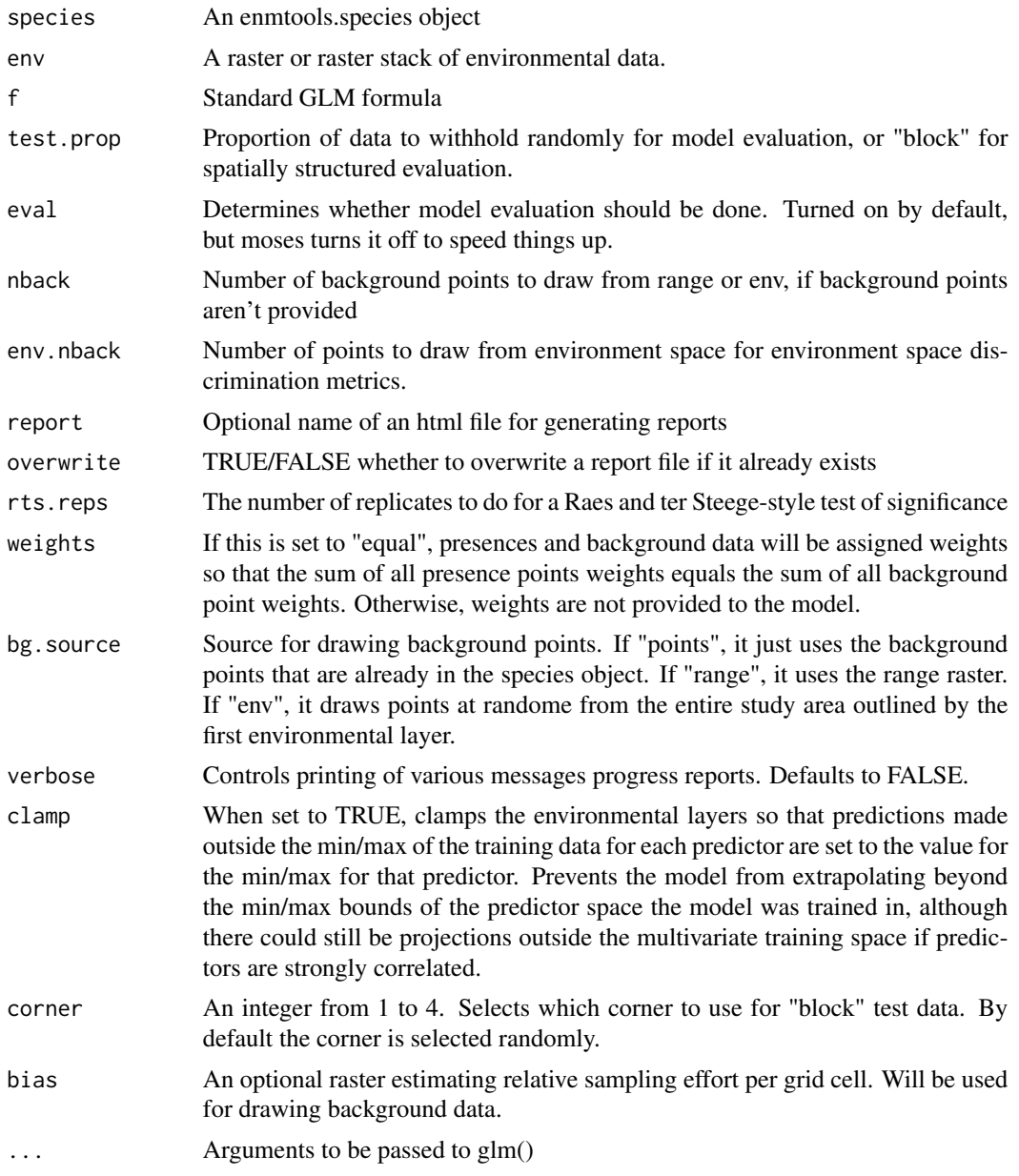

#### Value

An enmtools model object containing species name, model formula (if any), model object, suitability raster, marginal response plots, and any evaluation objects that were created.

#### Examples

```
data(euro.worldclim)
data(iberolacerta.clade)
enmtools.glm(iberolacerta.clade$species$monticola, env = euro.worldclim, f = pres ~ bio1 + bio9)
```
enmtools.hypervolume *Takes an emtools.species object and environmental layers, and constructs a hypervolume using the R package hypervolume*

#### Description

Takes an emtools.species object and environmental layers, and constructs a hypervolume using the R package hypervolume

#### Usage

```
enmtools.hypervolume(
  species,
  env,
  samples.per.point = 10,
  reduction.factor = 0.1,
 method = "gaussian",
 verbose = FALSE,
  clamp = TRUE,
  ...
\mathcal{L}
```
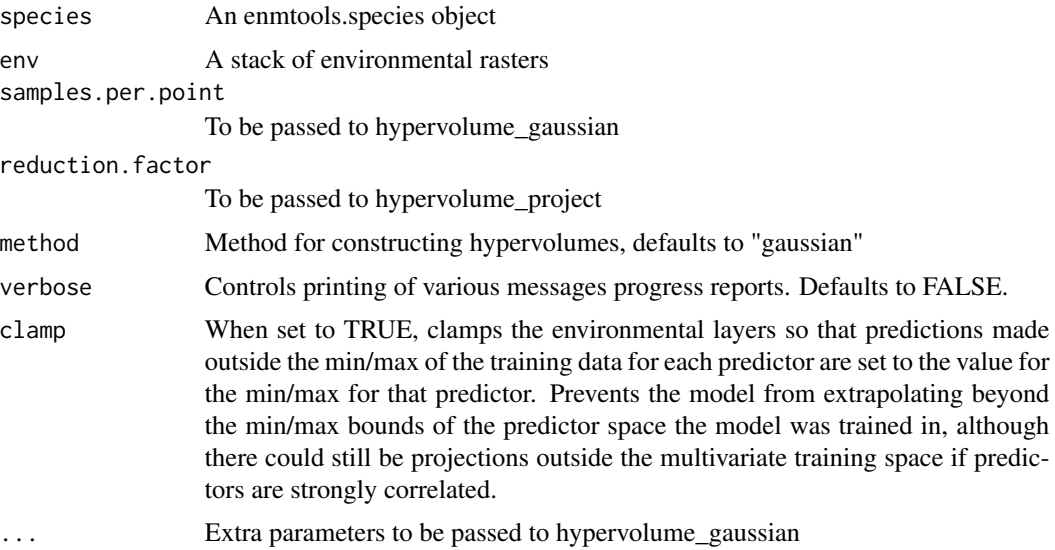

<span id="page-25-0"></span>

#### <span id="page-26-0"></span>enmtools.maxent 27

#### Value

An enmtools hypvervolume object containing a hypervolume object, a raster of suitability scores, the species name, and the occurrence data frame.

#### Examples

```
## Not run:
install.extras(repos='http://cran.us.r-project.org')
data(euro.worldclim)
data(iberolacerta.clade)
env <- euro.worldclim[[c(1,8,12,17)]]
if(requireNamespace("hypervolume", quietly = TRUE)) {
   monticola.hv <- enmtools.hypervolume(iberolacerta.clade$species$monticola, env = env)
}
```
## End(Not run)

enmtools.maxent *Takes an emtools.species object with presence and background points, and builds a maxent model*

#### Description

Takes an emtools.species object with presence and background points, and builds a maxent model

#### Usage

```
enmtools.maxent(
  species,
  env,
  test.prop = 0,
 nback = 1000,
  env.nback = 10000,
  report = NULL,overwrite = FALSE,
  rts.reps = 0,
 bg.source = "default",
  verbose = FALSE,
  clamp = TRUE,
  corner = NA,
 bias = NA,
  ...
)
```
#### Arguments

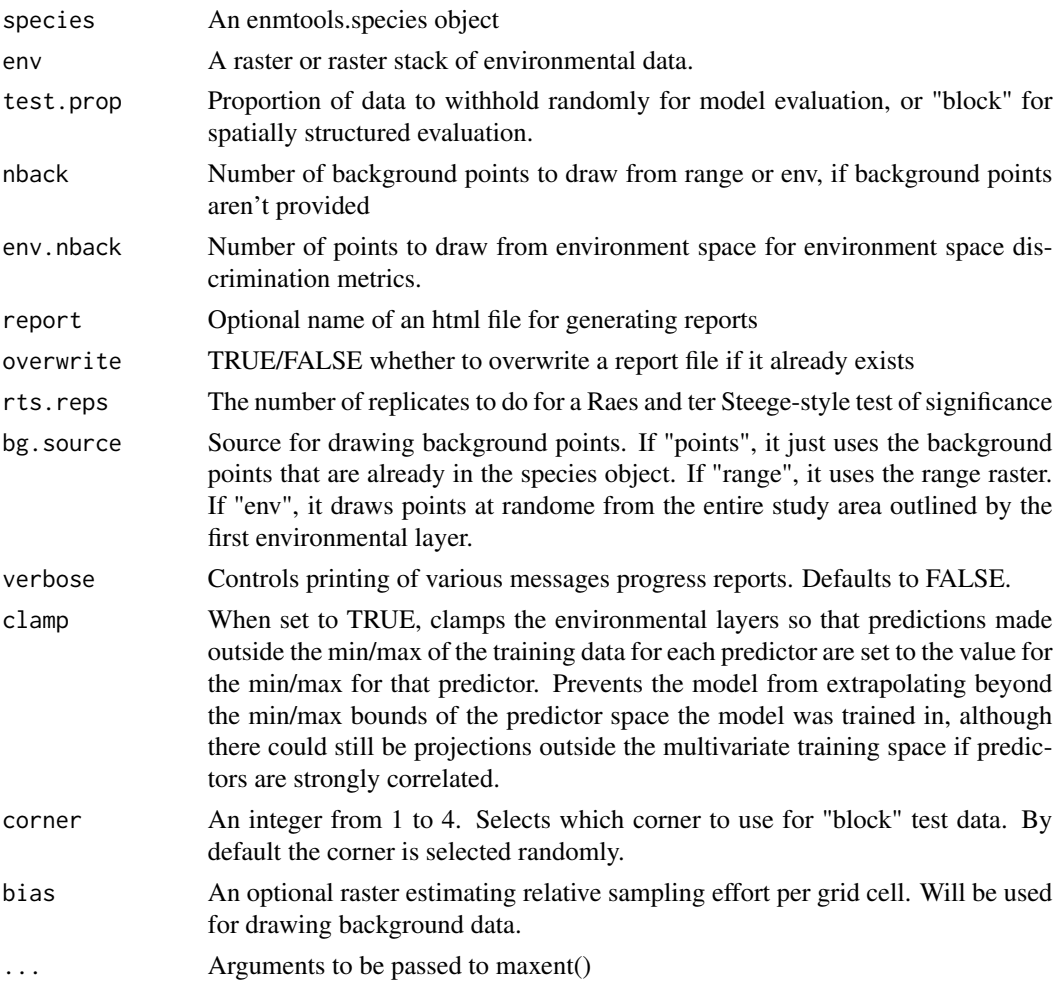

#### Value

An enmtools model object containing species name, model formula (if any), model object, suitability raster, marginal response plots, and any evaluation objects that were created.

#### Examples

```
## Not run:
install.extras(repos='http://cran.us.r-project.org')
data(euro.worldclim)
data(iberolacerta.clade)
if(requireNamespace("rJava", quietly = TRUE)) {
    enmtools.maxent(iberolacerta.clade$species$monticola, env = euro.worldclim)
}
```
## End(Not run)

<span id="page-28-0"></span>enmtools.rf *Takes an emtools.species object with presence and background points, and builds a random forest model*

#### Description

Takes an emtools.species object with presence and background points, and builds a random forest model

#### Usage

```
enmtools.rf(
  species,
 env,
  f = NULL,
  test.prop = 0,
 eval = TRUE,nback = 1000,
 env.nback = 10000,
  report = NULL,
 overwrite = FALSE,
  rts.reps = 0,
 bg.source = "default",
  verbose = FALSE,
 clamp = TRUE,
 corner = NA,
 bias = NA,
  ...
)
```
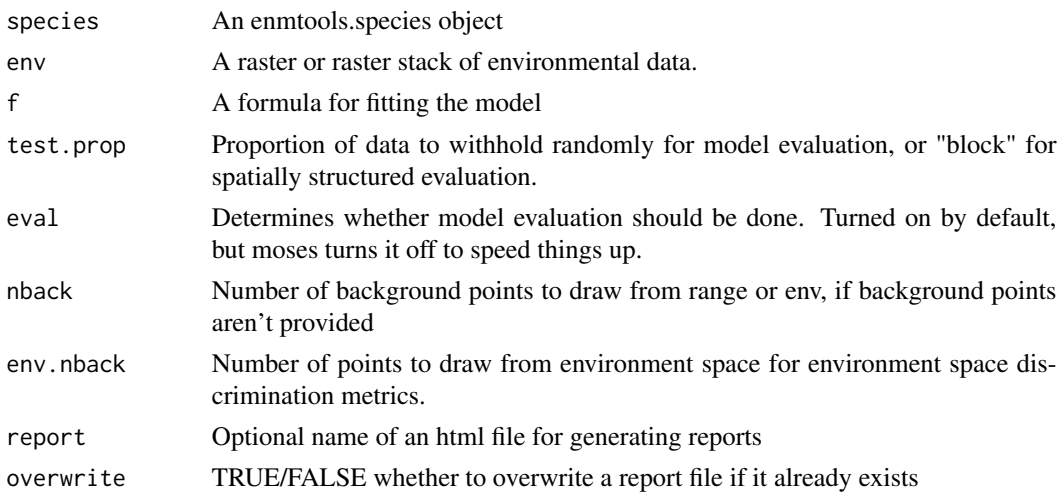

<span id="page-29-0"></span>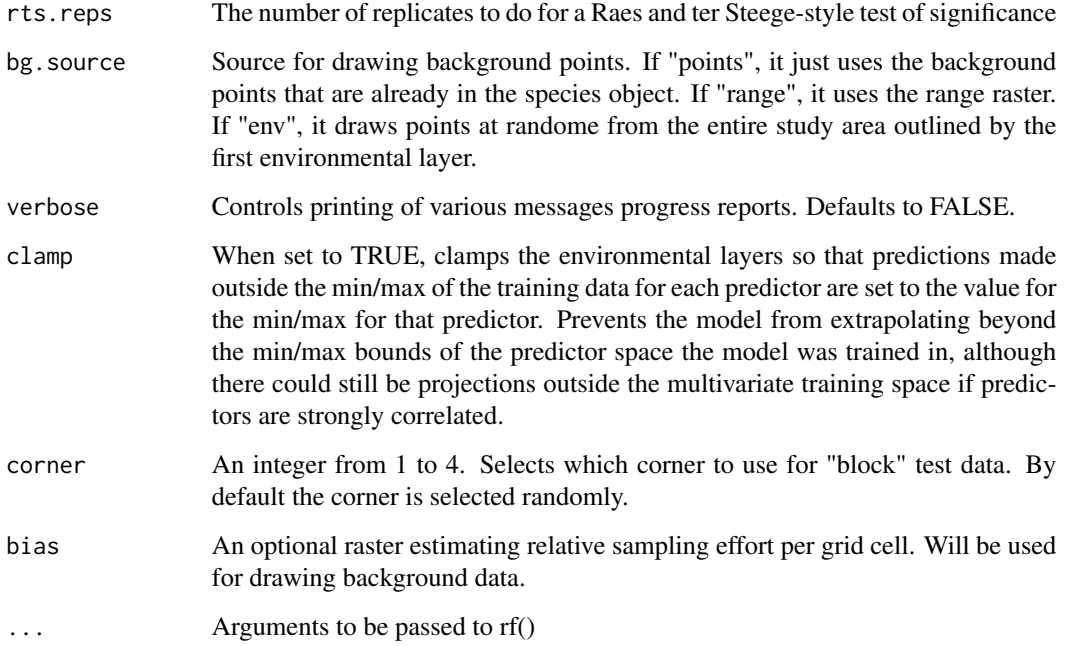

#### Value

An enmtools model object containing species name, model formula (if any), model object, suitability raster, marginal response plots, and any evaluation objects that were created.

#### Examples

```
data(euro.worldclim)
data(iberolacerta.clade)
enmtools.rf(iberolacerta.clade$species$monticola, env = euro.worldclim, nback = 500)
```
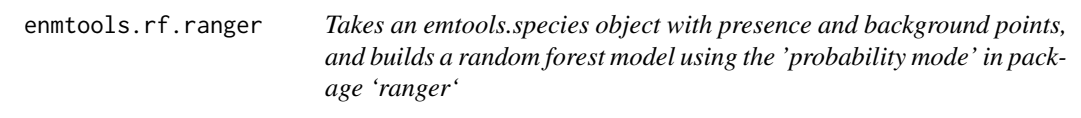

#### Description

Takes an emtools.species object with presence and background points, and builds a random forest model using the 'probability mode' in package 'ranger'

enmtools.rf.ranger 31

#### Usage

```
enmtools.rf.ranger(
 species,
  env,
  f = NULL,test.prop = 0,
 eval = TRUE,nback = 1000,
 env.nback = 10000,
 report = NULL,
 overwrite = FALSE,
 rts.reps = 0,
 bg.source = "default",
 verbose = FALSE,
 clamp = TRUE,
 corner = NA,
 bias = NA,
  ...
```
## $\mathcal{L}$

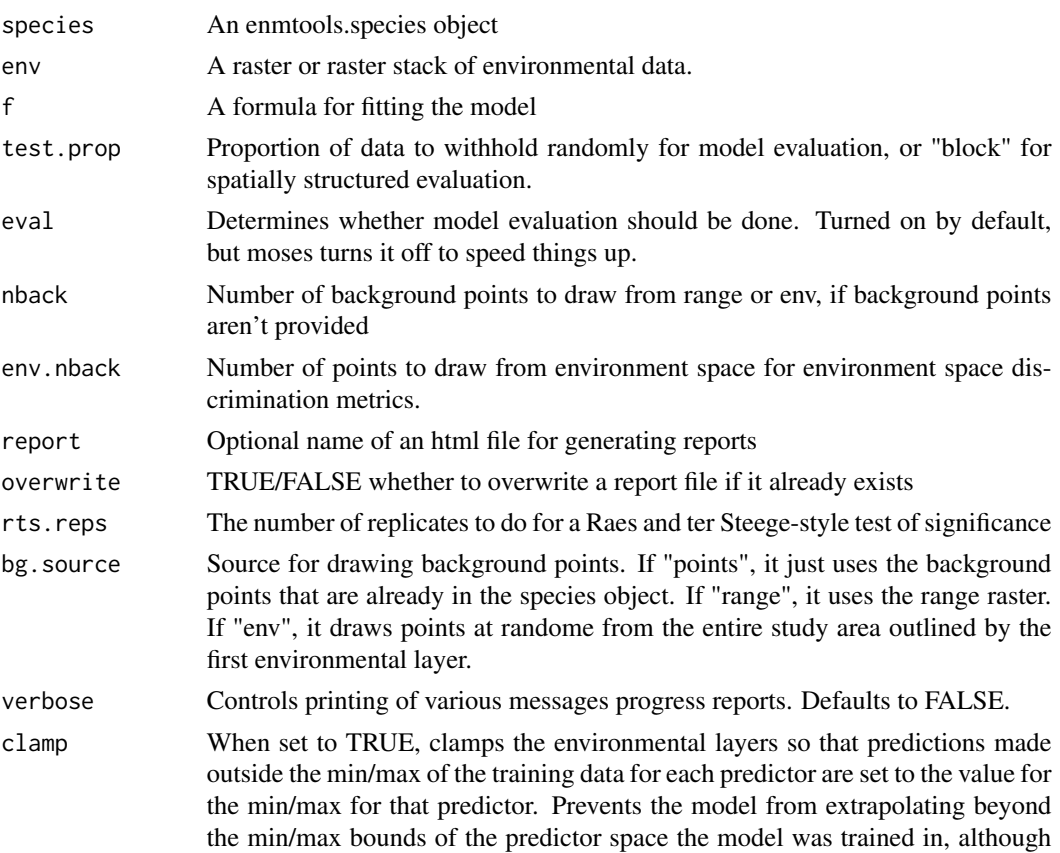

<span id="page-31-0"></span>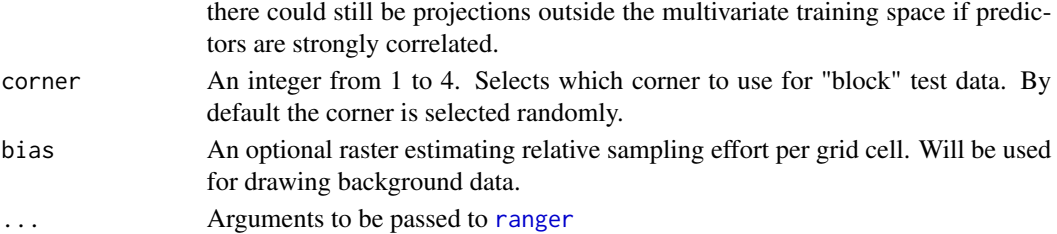

#### Value

An enmtools model object containing species name, model formula (if any), model object, suitability raster, marginal response plots, and any evaluation objects that were created.

#### Examples

```
data(euro.worldclim)
data(iberolacerta.clade)
enmtools.rf.ranger(iberolacerta.clade$species$monticola, env = euro.worldclim, nback = 500)
```
<span id="page-31-1"></span>enmtools.species *Defining a class for enmtools.species.*

#### Description

Each species gets:

#### Usage

```
enmtools.species(
  range = NA,
  presence.points = NA,
  background.points = NA,
  species.name = NA,
  models = NA
\mathcal{L}
```
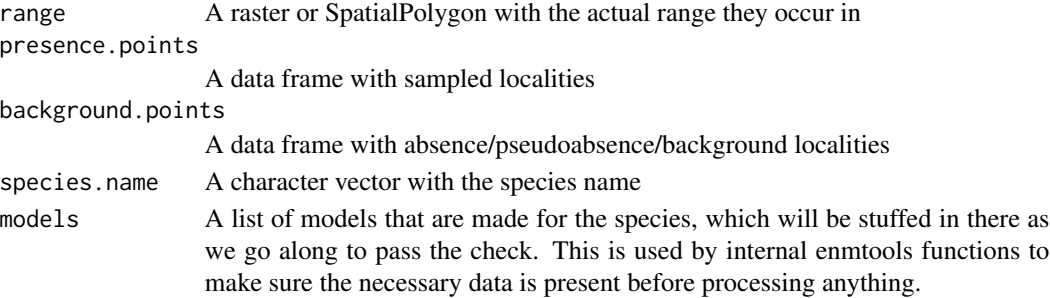

<span id="page-32-0"></span>enmtools.vip 33

#### Value

Returns an enmtools.species object, either empty or populated with the parameter values that were passed into the function.

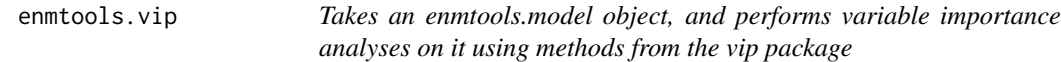

#### Description

Takes an enmtools.model object, and performs variable importance analyses on it using methods from the vip package

#### Usage

```
enmtools.vip(
  model,
  metric = "auc",
  nsim = 10,
  method = "permute",
  verbose = FALSE,
  ...
\mathcal{L}
```
#### Arguments

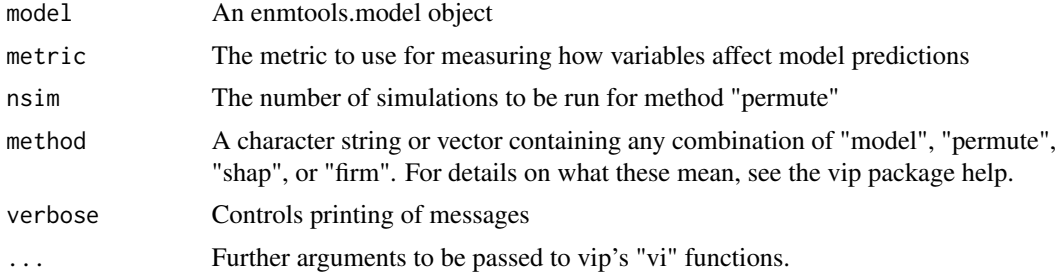

#### Value

An enmtools.vip object

```
## Not run:
install.extras(repos='http://cran.us.r-project.org')
data(euro.worldclim)
data(iberolacerta.clade)
monticola.glm <- enmtools.glm(iberolacerta.clade$species$monticola,
                             env = euro.worldclim,
```
#### <span id="page-33-0"></span>34 env.breadth

```
test.prop = 0.3)
```

```
enmtools.vip(monticola.glm)
```
## End(Not run)

env.breadth *Calculates breadth of a model in environment space using latin hypercube sampling*

#### Description

Calculates breadth of a model in environment space using latin hypercube sampling

#### Usage

env.breadth(model, env, tolerance = 1e-04, max.reps = 10, chunk.size = 1e+05)

#### Arguments

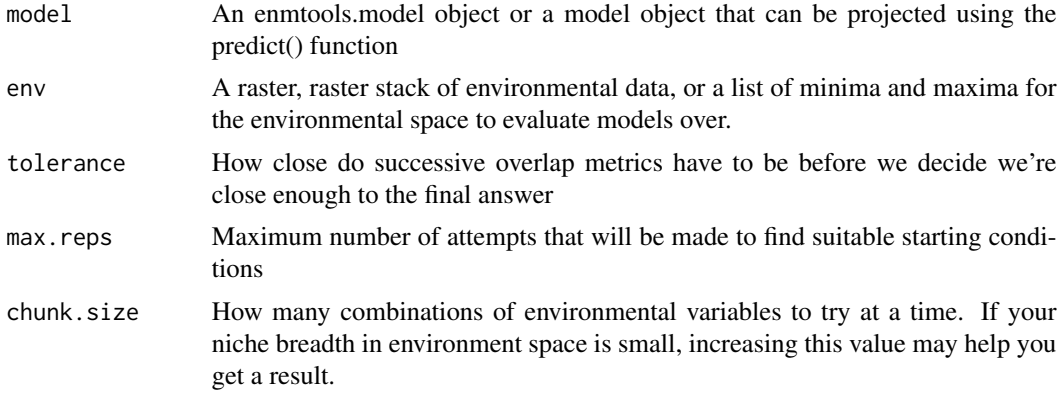

#### Value

A list containing the environmental space version of the B2 metric and a plot of B2 estimates as a function of sample size, used as a convergence diagnostic.

```
data(iberolacerta.clade)
data(euro.worldclim)
cyreni <- iberolacerta.clade$species$cyreni
cyreni.glm <- enmtools.glm(cyreni, euro.worldclim, test.prop = 0.2,
f = pres ~ bio1 + bio12, nback = 500)
env.breadth(cyreni.glm, euro.worldclim)
```
<span id="page-34-0"></span>

#### Description

Calculates evaluation metrics (AUC, etc.) using latin hypercube sampling in environment space

#### Usage

```
env.evaluate(
  species,
 model,
  env,
 bg.source = "background",
  n.background = 10000,test.eval = FALSE,
  verbose = FALSE,
  ...
\lambda
```
#### Arguments

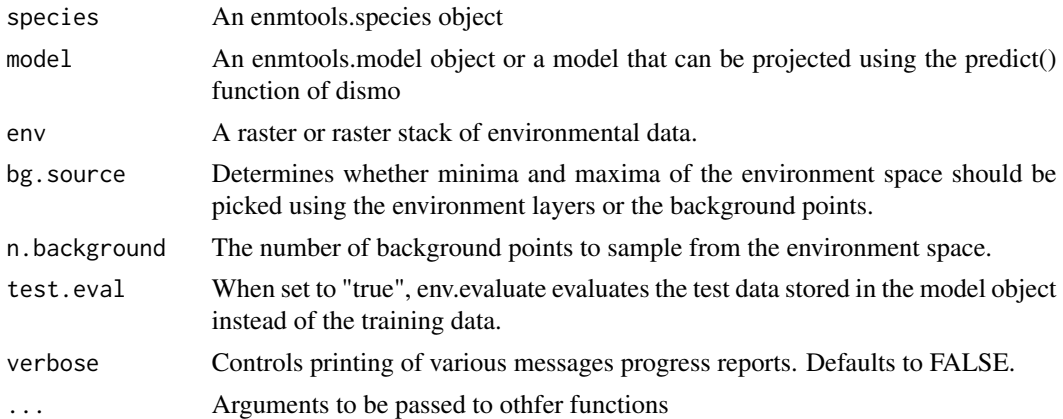

#### Value

A dismo evaluate object measuring the performance of model predictions in environment space.

```
data(iberolacerta.clade)
data(euro.worldclim)
cyreni <- iberolacerta.clade$species$cyreni
cyreni.glm <- enmtools.glm(cyreni, euro.worldclim, test.prop = 0.2,
```

```
f = pres ~ ~ ~ bio1 + bio12, nback = 500)env.evaluate(cyreni, cyreni.glm, euro.worldclim)
```
env.overlap *Calculates overlap between models in environment space using latin hypercube sampling*

#### Description

Calculates overlap between models in environment space using latin hypercube sampling

#### Usage

```
env.overlap(
 model.1,
 model.2,
 env,
 tolerance = 0.001,
 max.reps = 10,cor.method = "spearman",
 chunk.size = 1e+05,recal.model.1 = NA,
 recal.model.2 = NA,
  verbose = FALSE
)
```
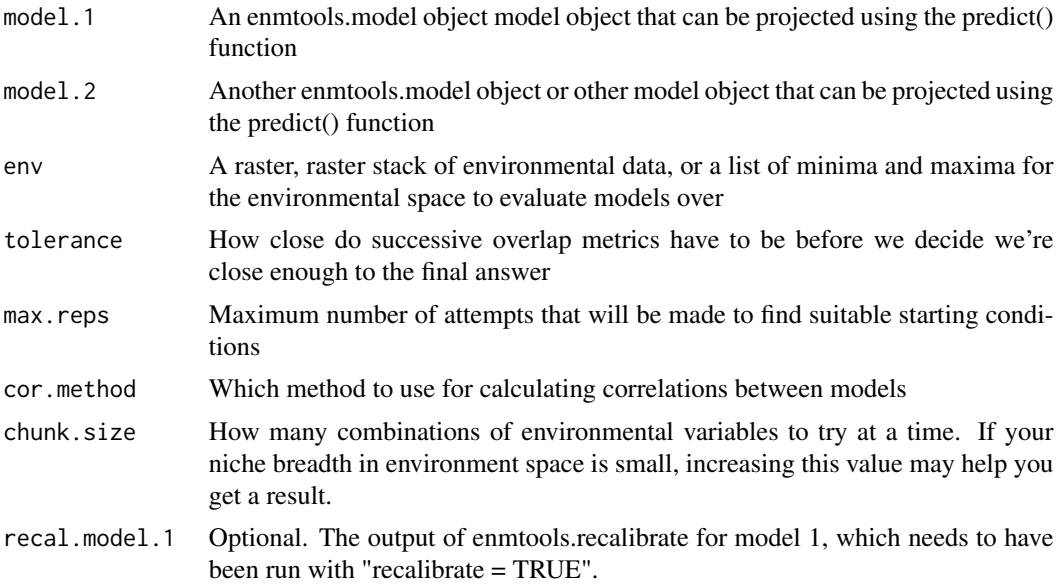

<span id="page-35-0"></span>

<span id="page-36-0"></span>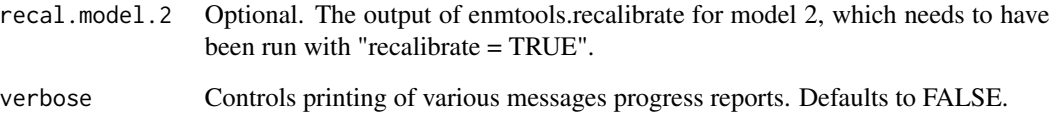

#### Value

A list of values measuring the overlap between models in environment space, as well as some plots depicting change of the estimates as a function of how many samples were used, which are included as a sort of convergence diagnostic.

#### Examples

```
data(iberolacerta.clade)
data(euro.worldclim)
cyreni <- iberolacerta.clade$species$cyreni
monticola <- iberolacerta.clade$species$monticola
cyreni.glm <- enmtools.glm(cyreni, euro.worldclim, f = pres ~ bio1 + bio12, nback = 500)
monticola.glm <- enmtools.glm(monticola, euro.worldclim, f = pres ~ bio1 + bio12, nback = 500)
env.overlap(cyreni.glm, monticola.glm, euro.worldclim)
```
euro.worldclim *Worldclim data for Europe*

#### Description

This is a fairly low-resolution set of Worldclim layers for Europe to be used in demonstrating ENMTools functions.

#### Usage

```
data(euro.worldclim)
```
#### Format

A raster brick with 19 worldclim layers.

<span id="page-37-0"></span>

#### Description

Takes two emtools.species objects with range rasters, calculates overlap between them as in Fitzpatrick and Turelli 2006

#### Usage

geog.range.overlap(x, y)

#### Arguments

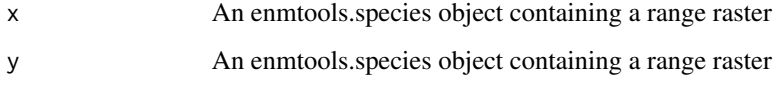

#### Value

A numeric value measuring range overlap.

#### Examples

```
data(iberolacerta.clade)
data(euro.worldclim)
cyreni <- iberolacerta.clade$species$cyreni
monticola <- iberolacerta.clade$species$monticola
cyreni$range <- background.raster.buffer(cyreni$presence.points, 100000, euro.worldclim)
monticola$range <- background.raster.buffer(monticola$presence.points, 100000, euro.worldclim)
geog.range.overlap(cyreni, monticola)
```
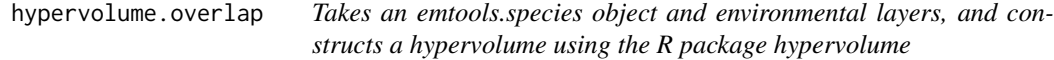

#### Description

Takes an emtools.species object and environmental layers, and constructs a hypervolume using the R package hypervolume

#### <span id="page-38-0"></span>iberolacerta.clade 39

#### Usage

```
hypervolume.overlap(
  species.1,
  species.2,
 env = NA,
  reduction.factor = 0.1,
  ...
)
```
#### Arguments

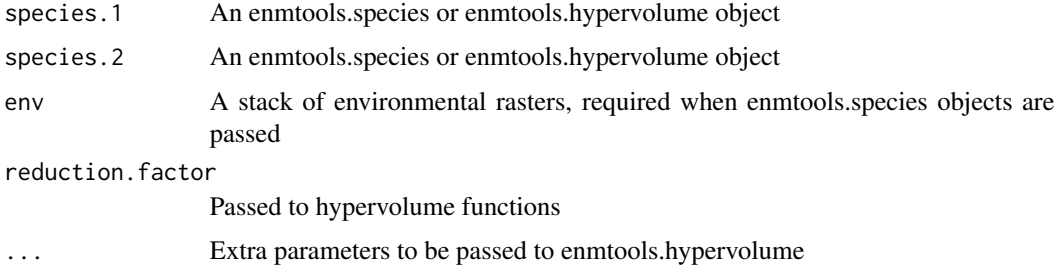

#### Value

A list containing a set of hypervolume objects and the overlap that was measured between them.

#### Examples

```
## Not run:
install.extras(repos='http://cran.us.r-project.org')
data(euro.worldclim)
data(iberolacerta.clade)
mont <- iberolacerta.clade$species$monticola
cyr <- iberolacerta.clade$species$cyreni
env <- euro.worldclim[[c(1,8,12,17)]]
if(requireNamespace("hypervolume", quietly = TRUE)) {
    hypervolume.overlap(mont, cyr, env = env)
}
## End(Not run)
```
iberolacerta.clade *GBIF data for a clade of Iberolacerta lizards from spain*

#### Description

This is some sample data downloaded from GBIF for the purposes of demonstrating ENMTools functionality.

#### Usage

data(iberolacerta.clade)

#### Format

An enmtools.clade object with seven species and a phylogeny.

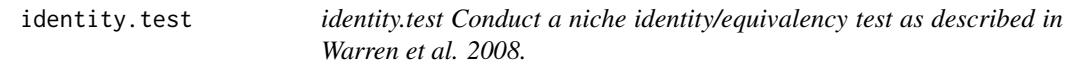

#### Description

identity.test Conduct a niche identity/equivalency test as described in Warren et al. 2008.

#### Usage

```
identity.test(
  species.1,
  species.2,
 env,
  type,
  f = NULL,nreps = 99,
 nback = 1000,
 bg.source = "default",
  low.memory = FALSE,
  rep.dim = NA,verbose = FALSE,
 clamp = TRUE,...
\mathcal{L}
```
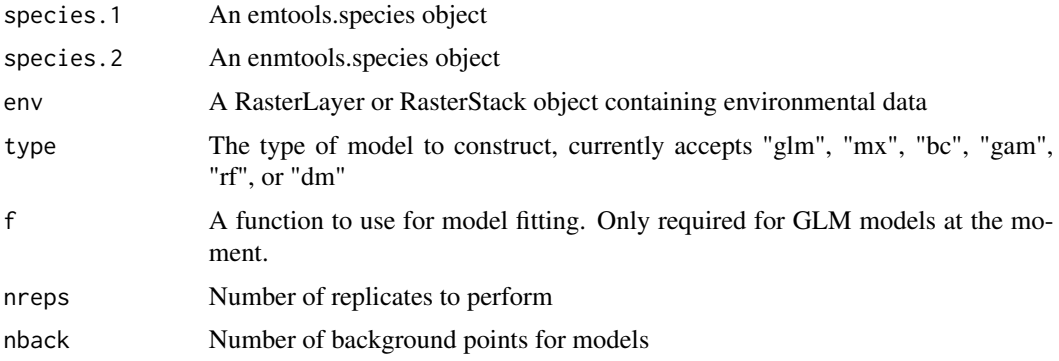

<span id="page-39-0"></span>

#### <span id="page-40-0"></span>install.extras 41

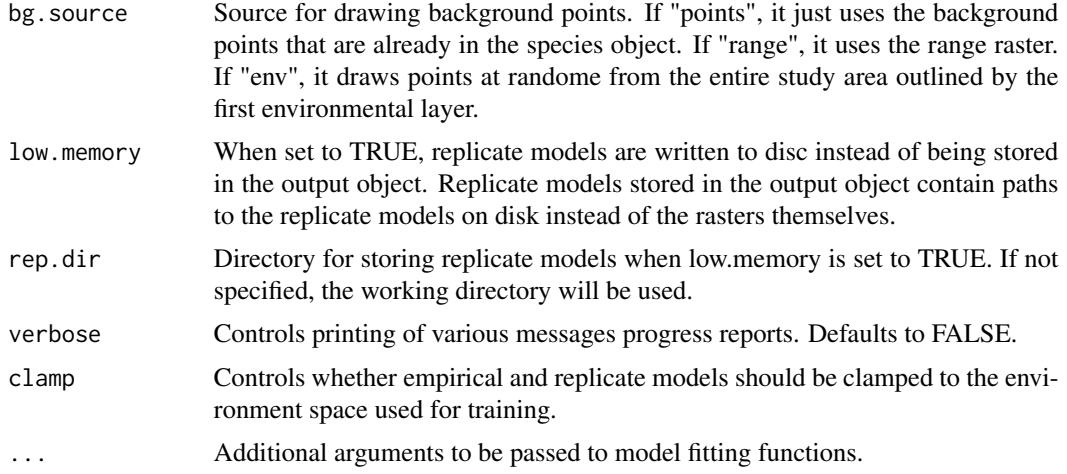

#### Value

results A list containing the replicates, models for the empirical data, and summary statistics and plots.

#### Examples

```
data(iberolacerta.clade)
data(euro.worldclim)
cyreni <- iberolacerta.clade$species$cyreni
monticola <- iberolacerta.clade$species$monticola
cyreni$range <- background.raster.buffer(cyreni$presence.points, 100000, euro.worldclim)
monticola$range <- background.raster.buffer(monticola$presence.points, 100000, euro.worldclim)
identity.test(cyreni, monticola, env = euro.worldclim, type = "glm",
f = pres ~ ~ ~ bio1 + bio12, nreps = 10)
```
install.extras *install.extras*

#### Description

Convenience function that installs all extra packages used in ENMTools. ENMTools uses functions from a lot of external packages, and due to CRAN best practices it doesn't install those packages by default. The function install.extras() just calls install.packages with a list of all of the extra packages. At present this list includes mgcv, ecospat, randomForest, hypervolume, ape, leaflet, ranger, CalibratR, caret, and ResourceSelection.

#### Usage

```
install.extras(repos = "http://cran.us.r-project.org", ...)
```
#### <span id="page-41-0"></span>Arguments

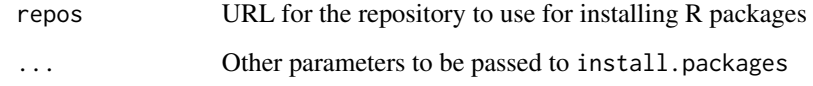

#### Value

No return value.

#### Examples

install.extras()

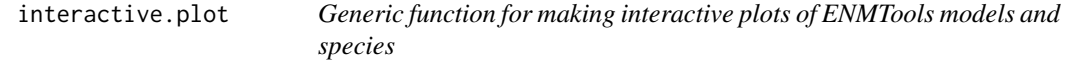

#### Description

Function that takes an enmtools.model or enmtools.species object and calls the class-appropriate interactive.plot.xx function for it. These functions use [leaflet](#page-0-0) for mapping and will only function properly if you have an active internet connection.

#### Usage

```
interactive.plot(x, ...)
```
#### Arguments

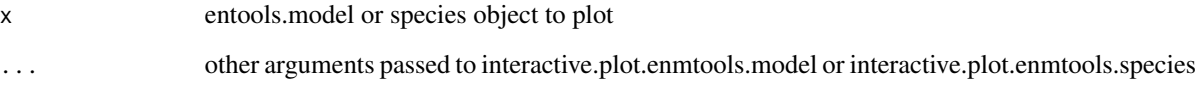

#### Value

An interactive leaflet plot depicting the predictions and data from the enmtools.model object.

<span id="page-42-0"></span>interactive.plot.enmtools.model

*Plot an enmtools.model object on an interactive map*

#### Description

Function that take an enmtools.model object and plots an interactive map of the presence points, background points (if applicable), and species suitability map. This function uses [leaflet](#page-0-0) for mapping and will only function properly if you have an active internet connection.

#### Usage

```
## S3 method for class 'enmtools.model'
interactive.plot(
 x,
 map.provider = "Esri.WorldPhysical",
 cluster.points = FALSE,
 raster.opacity = 1,
 max.bytes = 4194304,
  ...
\mathcal{L}
```
#### Arguments

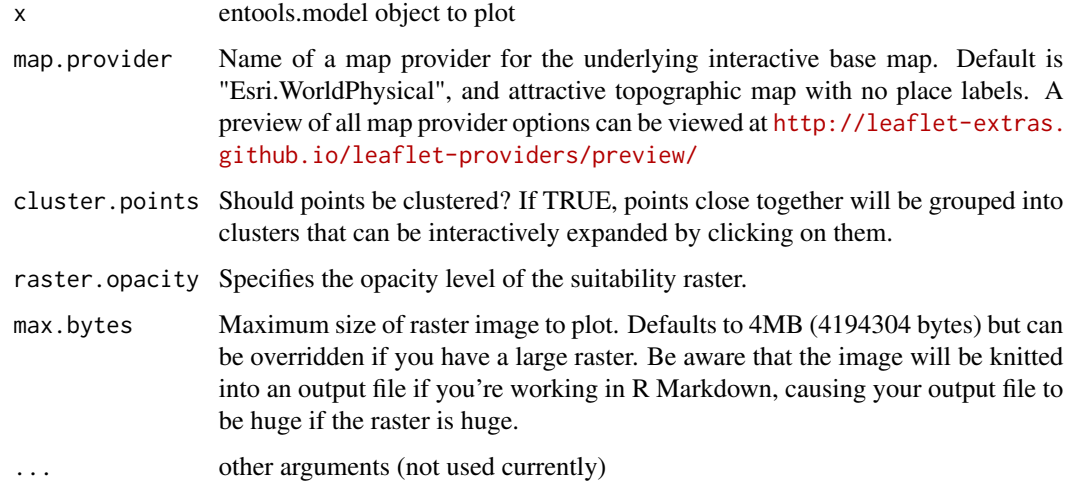

#### Value

An interactive leaflet plot depicting the predictions and data from the enmtools.model object.

```
interactive.plot.enmtools.species
```
*Plot an enmtools.species object on an interactive map*

#### Description

Function that take an enmtools. species object and plots an interactive map of the presence points, background points (if applicable), and species range raster (if applicable). This function uses [leaflet](#page-0-0) for mapping and will only function properly if you have an active internet connection.

#### Usage

```
## S3 method for class 'enmtools.species'
interactive.plot(
 x,
 map.provider = "Esri.WorldPhysical",
 cluster.points = FALSE,
 max.bytes = 4194304,
  ...
\mathcal{L}
```
#### Arguments

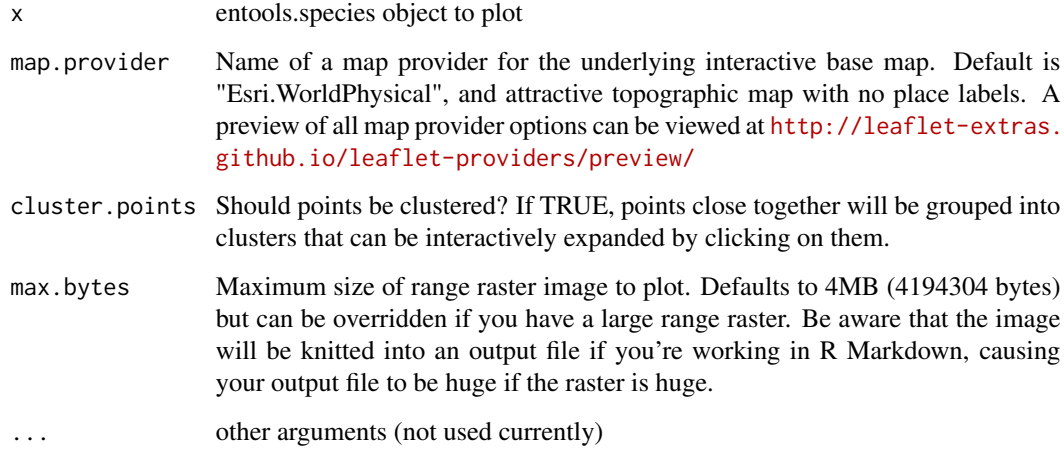

#### Value

An interactive leaflet plot visualizing the data present in the species object.

<span id="page-44-0"></span>

#### Description

marginal.plots Plots the marginal response of a model to an environmental variable with all other variables held at their mean in env

#### Usage

```
marginal.plots(model, env, layer, standardize = TRUE, verbose = FALSE)
```
#### Arguments

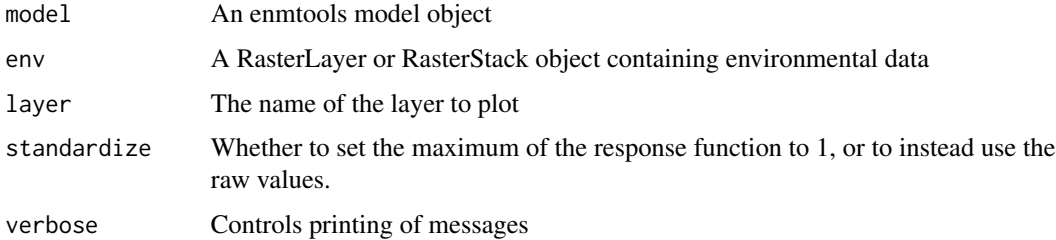

#### Value

results A plot of the marginal response of the model to the environmental variable.

#### Examples

```
data(iberolacerta.clade)
data(euro.worldclim)
cyreni.glm <- enmtools.glm(iberolacerta.clade$species$cyreni,
f = pres ~ ~ ~ bio1 + bio12, euro.worldclim)marginal.plots(cyreni.glm, euro.worldclim, "bio1")
```
moses.list *Takes a list of enmtools.species objects and uses model selection to ask whether they're better treated jointly or separately*

#### Description

Takes a list of enmtools.species objects and uses model selection to ask whether they're better treated jointly or separately

#### Usage

```
moses.list(
  species.list,
 env,
  f = NULL,eval = FALSE,nback = 1000,
 bg.source = "default",
 verbose = FALSE,
  ...
)
```
#### Arguments

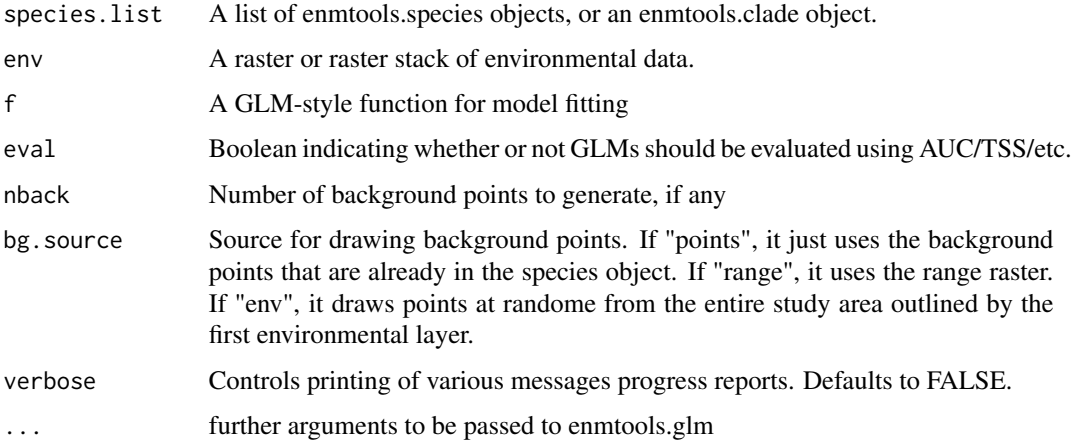

#### Value

A list containing GLMs for the groups separately and together, as well as AIC values for those models.

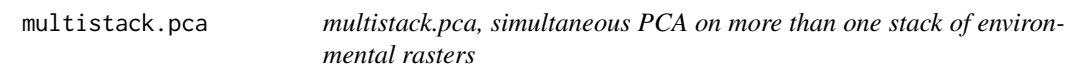

#### Description

multistack.pca, simultaneous PCA on more than one stack of environmental rasters

#### Usage

multistack.pca $(..., n = 2)$ 

<span id="page-45-0"></span>

#### <span id="page-46-0"></span>node.overlap 47

#### Arguments

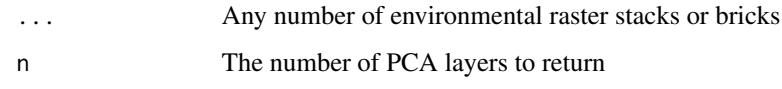

#### Value

A list containing a stack or brick of rasters for each input set representing the top n pca axes of the initial environmental variables, as well as the pca object from the analysis that produced them and some useful plots showing the distribution of each PC in the different stacks.

#### Examples

```
test1 <- crop(euro.worldclim, extent(-10, -5, 40, 43))
test2 <- crop(euro.worldclim, extent(-5, 5, 40, 48))
test3 <- crop(euro.worldclim, extent(5, 15, 44, 48))
multistack.pca(test1, test2, test3)
```
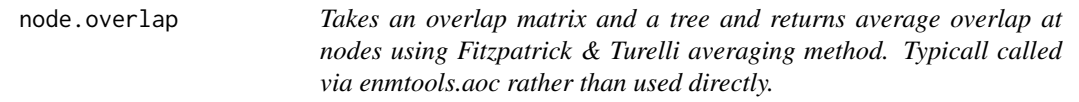

#### Description

Takes an overlap matrix and a tree and returns average overlap at nodes using Fitzpatrick & Turelli averaging method. Typicall called via enmtools.aoc rather than used directly.

#### Usage

```
node.overlap(overlap, tree)
```
#### Arguments

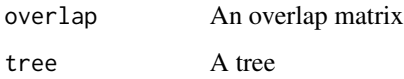

#### Value

A data frame of node ages and overlaps

<span id="page-47-0"></span>

#### Description

Takes two emtools.species objects with range rasters, calculates overlap between them as in Cardillo and Warren 2016

#### Usage

```
point.overlap(x, y)
```
#### Arguments

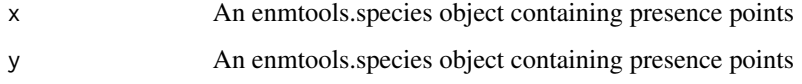

#### Value

A numeric value measuring the overlap between point distributions.

#### Examples

```
data(iberolacerta.clade)
data(euro.worldclim)
cyreni <- iberolacerta.clade$species$cyreni
monticola <- iberolacerta.clade$species$monticola
if(requireNamespace("fields", quietly = TRUE)) {
    point.overlap(cyreni, monticola)
}
```
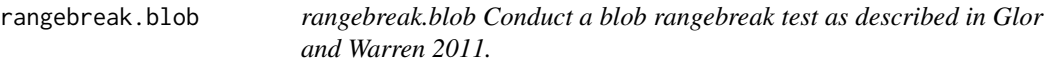

#### Description

rangebreak.blob Conduct a blob rangebreak test as described in Glor and Warren 2011.

#### rangebreak.blob 49

#### Usage

```
rangebreak.blob(
  species.1,
  species.2,
 env,
  type,
  f = NULL,nreps = 99,nback = 1000,
 bg.source = "default",
  low-memory = FALSE,rep.dim = NA,verbose = FALSE,
 clamp = TRUE,
  ...
\mathcal{L}
```
#### Arguments

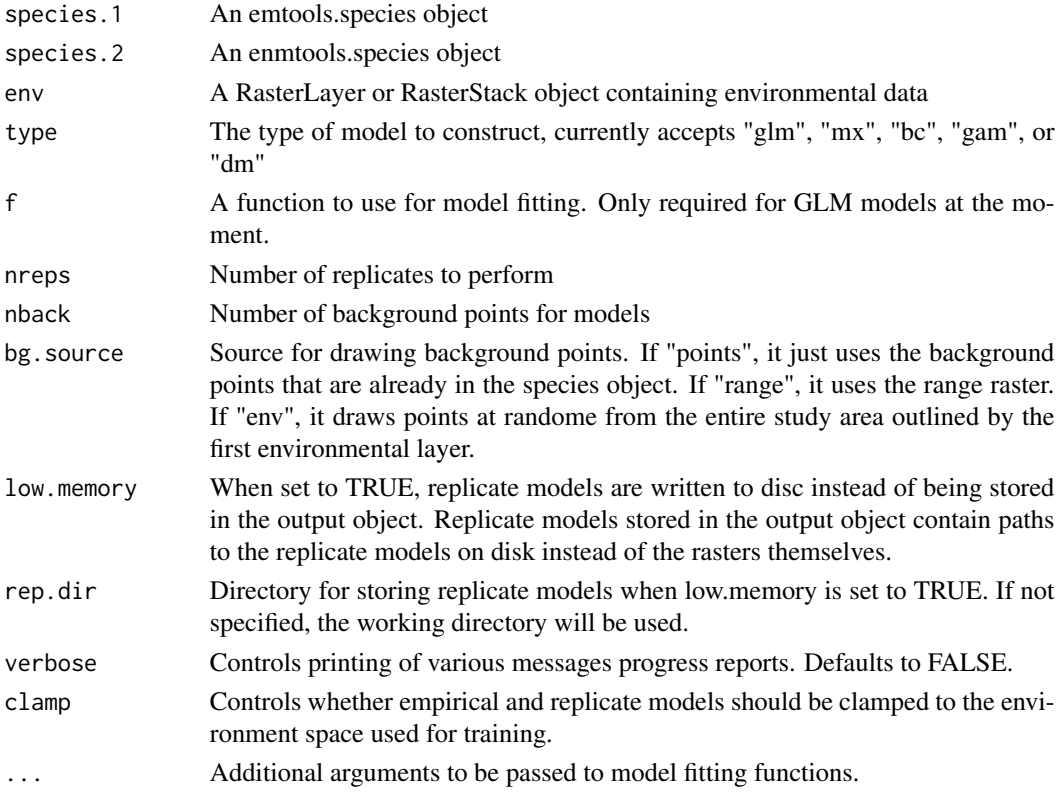

#### Value

results A list containing the replicates, models for the empirical data, and summary statistics and plots.

#### Examples

```
data(iberolacerta.clade)
data(euro.worldclim)
cyreni <- iberolacerta.clade$species$cyreni
aranica <- iberolacerta.clade$species$aranica
if(requireNamespace("fields", quietly = TRUE)) {
    rangebreak.blob(cyreni, aranica, env = euro.worldclim, type = "glm",
f= \text{pres} \sim \text{biol} + \text{biol2}, \text{nreps} = 10}
```
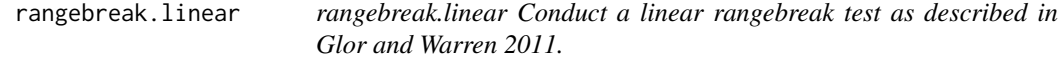

#### Description

rangebreak.linear Conduct a linear rangebreak test as described in Glor and Warren 2011.

#### Usage

```
rangebreak.linear(
  species.1,
  species.2,
 env,
  type,
  f = NULL,nreps = 99,
 nback = 1000,
 bg.source = "default",
 low.memory = FALSE,
  rep.dir = NA,
 verbose = FALSE,
  clamp = TRUE,
  ...
\mathcal{L}
```
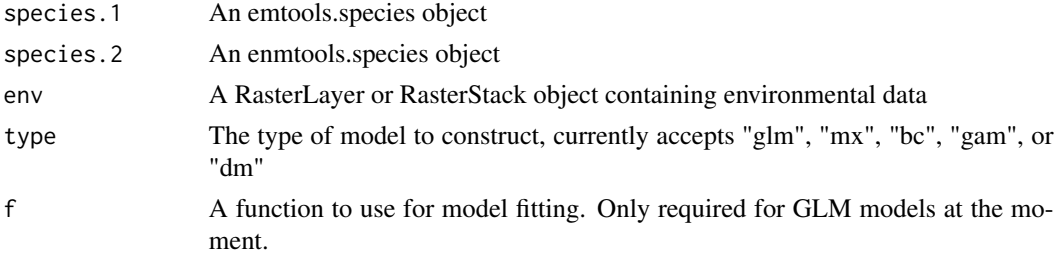

<span id="page-49-0"></span>

<span id="page-50-0"></span>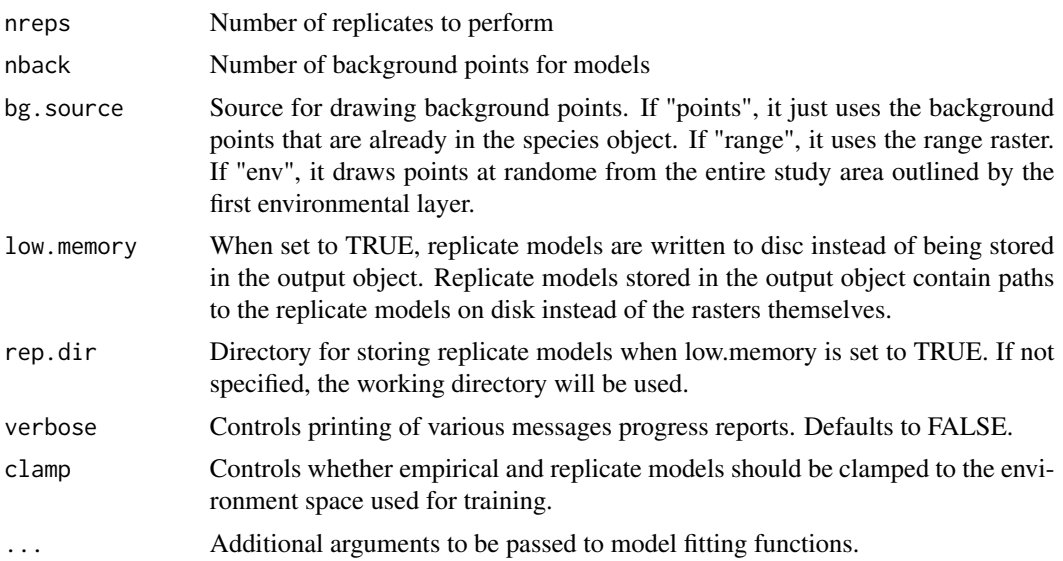

#### Value

results A list containing the replicates, models for the empirical data, and summary statistics and plots.

#### Examples

```
data(iberolacerta.clade)
data(euro.worldclim)
cyreni <- iberolacerta.clade$species$cyreni
aranica <- iberolacerta.clade$species$aranica
rangebreak.linear(cyreni, aranica, env = euro.worldclim, type = "glm",
f= pres ~ ~ ~ bio1 + bio12, nreps = 10)
```
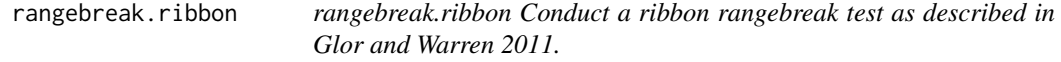

#### Description

rangebreak.ribbon Conduct a ribbon rangebreak test as described in Glor and Warren 2011.

#### Usage

```
rangebreak.ribbon(
  species.1,
  species.2,
  ribbon,
```

```
env,
 type,
 f = NULL,width = 1,
 nreps = 99,
 nback = 1000,
 bg.source = "default",
 low.memory = FALSE,
 rep.dir = NA,
 verbose = FALSE,
 clamp = TRUE,
  ...
)
```
#### Arguments

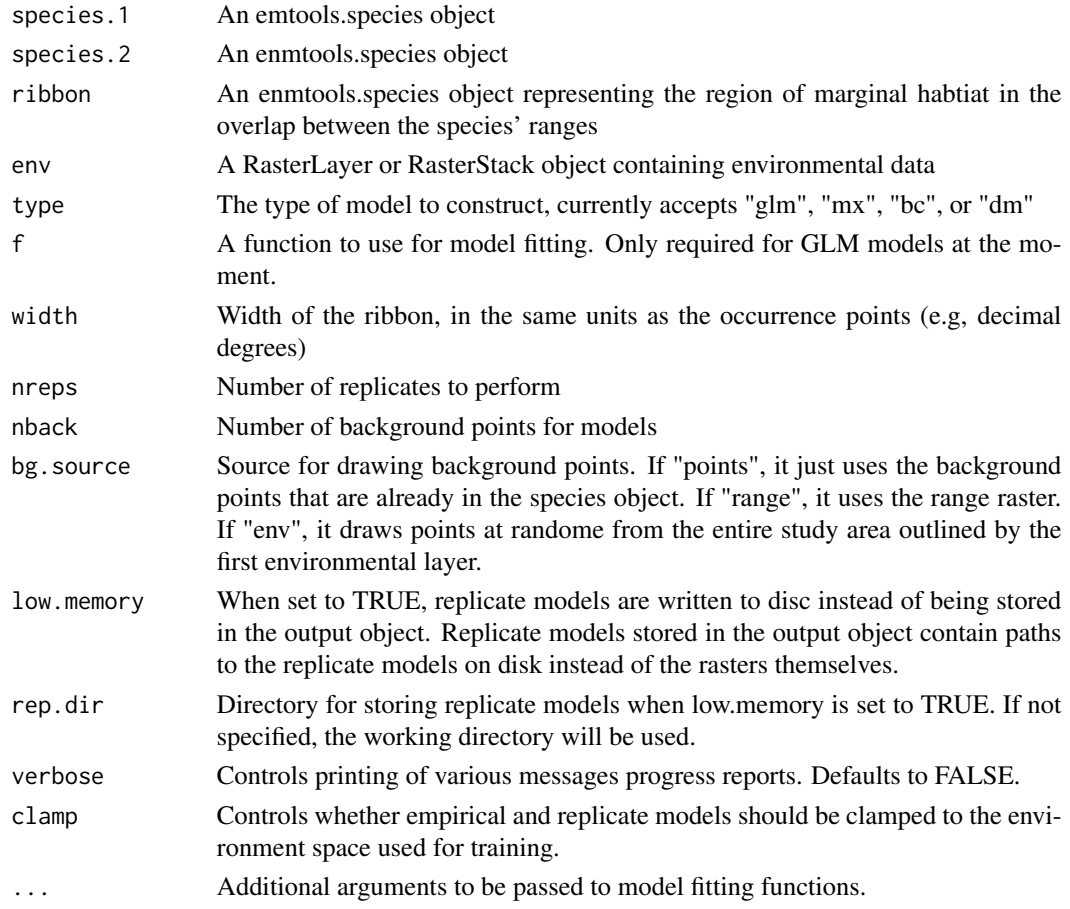

#### Value

results A list containing models for the replicates, models for the empirical data, and summary statistics and plots.

#### <span id="page-52-0"></span>raster.breadth 53

#### Examples

```
data(iberolacerta.clade)
data(euro.worldclim)
cyreni <- iberolacerta.clade$species$cyreni
aranica <- iberolacerta.clade$species$aranica
# We're just going to fudge together occurrence data from a ribbon here
# from random points between the two species' ranges
p \leftarrow data.frame(Longitude = runif(50, -4, -2), Latitude = runif(50, 40, 43))
bg <- background.points.buffer(p, 100000, 100, euro.worldclim[[1]])
ribbon <- enmtools.species(species.name = "ribbon", presence.points = p, background.points = bg)
rangebreak.ribbon(cyreni, aranica, ribbon = ribbon, env = euro.worldclim,
type = "glm", f = pres ~ ~ ~ ~ ~ ~ ~ ~ ~ ~ ~ ~ bio1 + bio12, nreps = 10)
```
raster.breadth *raster.breadth, applies measures of niche breadth to an ENM*

#### Description

This function measures the spatial heterogeneity of the distribution of suitability scores from an ENM. It returns Levins' two metrics of niche breadth.

#### Usage

```
raster.breadth(x, verbose = FALSE)
```
#### Arguments

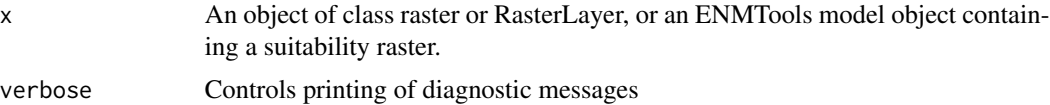

#### Value

results A vector containing the two metrics B1 and B2 for niche breadth.

```
data(iberolacerta)
data(euro.worldclim)
aurelioi.glm <- enmtools.glm(iberolacerta.clade$species$aurelioi, euro.worldclim,
f = pres ~ ~ ~ bio1 + bio12)raster.breadth(aurelioi.glm)
```
<span id="page-53-0"></span>

#### Description

Calculates the correlation coefficient between two rasters.

#### Usage

raster.cor(x, y, method = "spearman")

#### Arguments

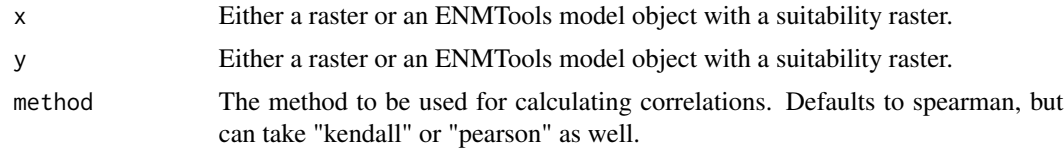

#### Value

A numeric correlation coefficient.

#### Examples

```
data(euro.worldclim)
raster.cor(euro.worldclim[[1]], euro.worldclim[[2]])
```
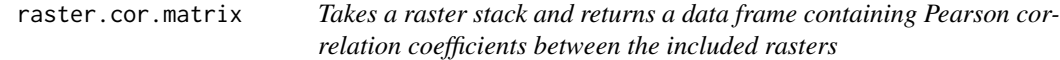

#### Description

Takes a raster stack and returns a data frame containing Pearson correlation coefficients between the included rasters

#### Usage

raster.cor.matrix(env, method = "pearson")

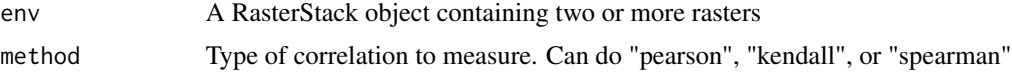

#### <span id="page-54-0"></span>raster.cor.plot 55

#### Value

A data frame of correlation coefficients for a set of rasters.

#### Examples

```
data(euro.worldclim)
raster.cor.matrix(euro.worldclim)
```
raster.cor.plot *Takes a raster stack and returns a data frame containing Pearson correlation coefficients between the included rasters*

#### Description

Takes a raster stack and returns a data frame containing Pearson correlation coefficients between the included rasters

#### Usage

raster.cor.plot(env, method = "pearson")

#### Arguments

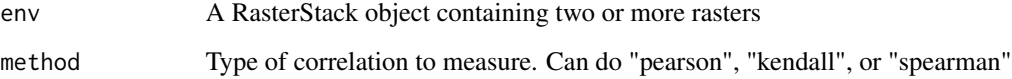

#### Value

A list of two plots. The first maps the correlations between rasters into an MDS space, so that predictors that fall close together in that space are more correlated. The second plot is a heatmap depicting the correlations between pairs of layers.

```
data(euro.worldclim)
raster.cor.plot(euro.worldclim)
```
<span id="page-55-0"></span>

#### Description

This function measures similarity in the geographic distribution of suitability scores from two ENMs. It returns two metrics, I and D. These metrics are described in Warren et al. 2008.

#### Usage

```
raster.overlap(x, y, verbose = FALSE)
```
#### Arguments

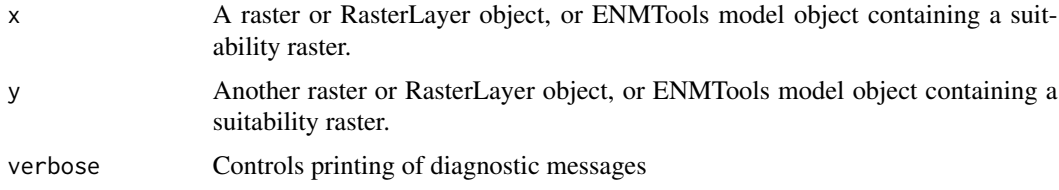

#### Value

results A vector containing the three metrics (I, D, and Spearman rank correlation)

#### Examples

```
data(iberolacerta.clade)
data(euro.worldclim)
aurelioi.glm <- enmtools.glm(iberolacerta.clade$species$aurelioi,
euro.worldclim, f = pres ~ ~ bio1 + bio12)aranica.glm <- enmtools.glm(iberolacerta.clade$species$aranica,
euro.worldclim, f = pres ~ ~ ~ bio1 + bio12)raster.overlap(aurelioi.glm, aranica.glm)
```
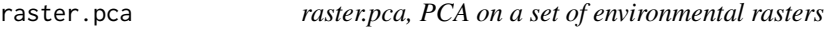

#### Description

raster.pca, PCA on a set of environmental rasters

#### Usage

raster.pca(env, n)

#### <span id="page-56-0"></span>raster.resid 57

#### Arguments

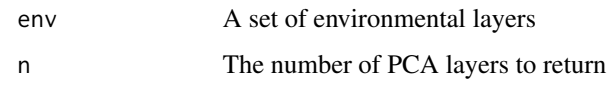

#### Value

A list containing a stack of rasters representing the top n pca axes of the initial environmental variables, as well as the pca object from the analysis that produced them.

#### Examples

env.pca <- raster.pca(euro.worldclim, 2)

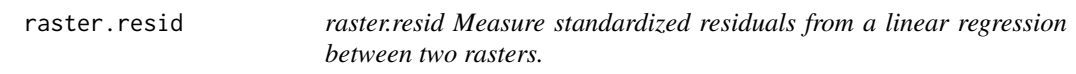

#### Description

This function builds a linear model for the relationship between two rasters, and returns the linear model and a spatial raster of the residuals from that model.

#### Usage

```
raster.resid(x, y)
```
#### Arguments

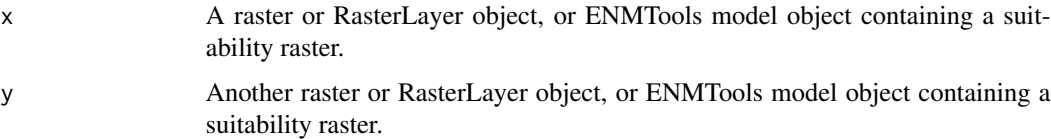

#### Value

results A list containing a raster of residuals from a linear regression between the two supplied rasters and the linear model itself.

```
data(euro.worldclim)
raster.resid(euro.worldclim[[1]], euro.worldclim[[2]])
```
<span id="page-57-0"></span>raster.standardize *raster.standardize, standardizes all values in a raster file*

#### Description

This function is used by a lot of the metrics calculated by ENMTools, in order to standardize suitability scores so they sum to 1 over a geographic space.

#### Usage

raster.standardize(x, verbose = FALSE)

#### Arguments

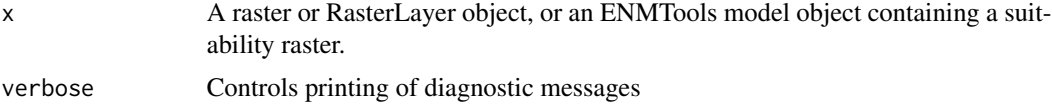

#### Value

A new raster object, standardized so that values sum to 1

#### Examples

data(euro.worldclim) raster.standardize(euro.worldclim[[1]])

sim.points *Simulate a point process from an enmtools.model object*

#### Description

Function that takes an enmtools.model object and simulates points from it using a point process.

#### Usage

```
sim.points(
  object,
  n.points = 1000,
  seed = NA,
  sample.type = "ppp",
  replace = FALSE,
  threshold = NA,
  ...
\mathcal{E}
```
#### <span id="page-58-0"></span>Arguments

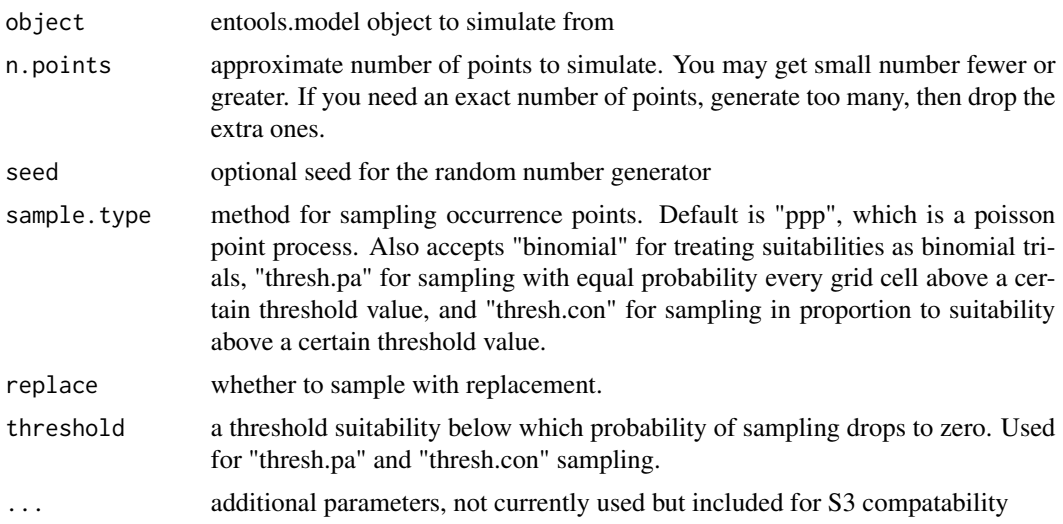

#### Value

A data frame of simulated points from the enmtools.model object

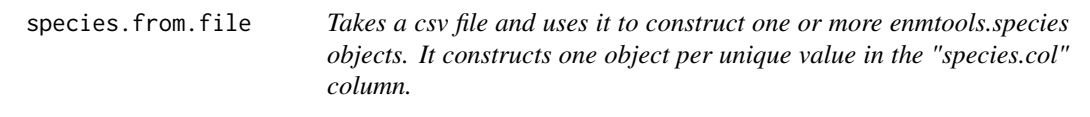

#### Description

Takes a csv file and uses it to construct one or more enmtools.species objects. It constructs one object per unique value in the "species.col" column.

#### Usage

```
species.from.file(filename, species.col = "species")
```
#### Arguments

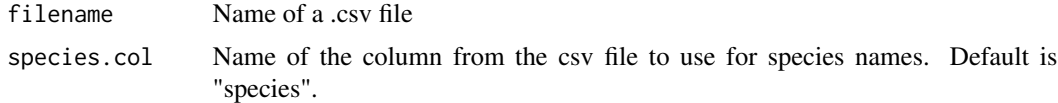

#### Value

A list containing species objects, one for each unique value in species.col.

<span id="page-59-0"></span>threespace.plot *threespace.plot, A plot that compares the environmental distribution of presence points, background points, and the set of supplied environmental layers.*

#### Description

threespace.plot, A plot that compares the environmental distribution of presence points, background points, and the set of supplied environmental layers.

#### Usage

threespace.plot(model, env, maxpts = NA)

#### Arguments

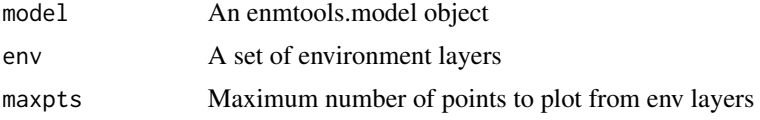

#### Value

A ggplot2 object that plots the distribution of environments in the climate layers to the distribution of environments at background and presence localities.

#### Examples

```
my.model<- enmtools.gam(iberolacerta.clade$species$monticola, euro.worldclim)
threespace.plot(my.model, euro.worldclim)
```
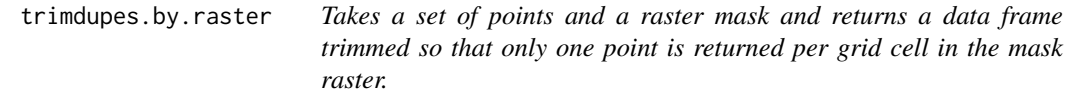

#### Description

Takes a set of points and a raster mask and returns a data frame trimmed so that only one point is returned per grid cell in the mask raster.

#### Usage

trimdupes.by.raster(points, mask)

#### <span id="page-60-0"></span>visualize.enm 61

#### Arguments

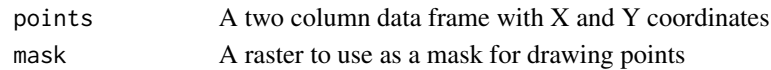

#### Value

A new data frame with one point per grid cell.

#### Examples

```
data(iberolacerta.clade)
data(euro.worldclim)
pts <- iberolacerta.clade$species$monticola$presence.points
trimdupes.by.raster(pts, euro.worldclim)
```
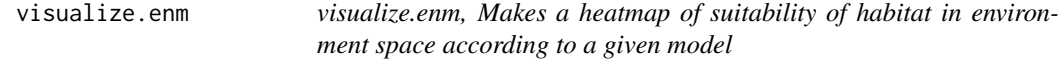

#### Description

visualize.enm, Makes a heatmap of suitability of habitat in environment space according to a given model

#### Usage

```
visualize.enm(
 model,
 env,
 nbins = 100,layers = names(env)[1:2],plot.test.data = FALSE,
 plot.points = TRUE,
 minmax = NA)
```
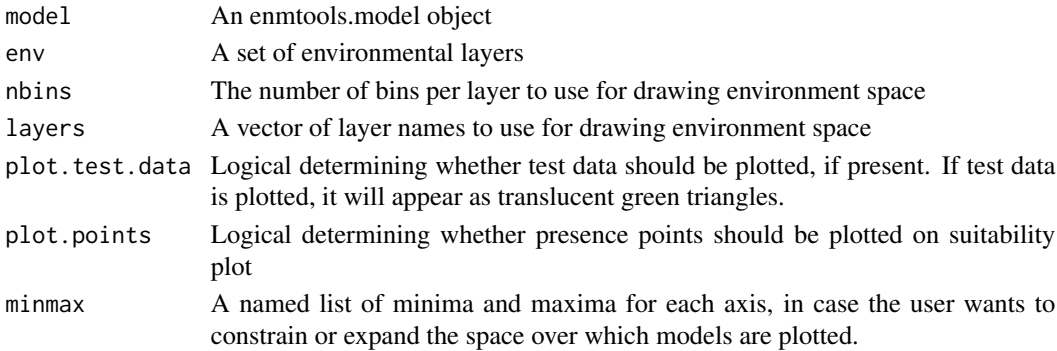

#### <span id="page-61-0"></span>Value

suit.plot A list containing two dimensional plot of an ENM in environment space and a plot of the available environments.

#### Examples

```
data(iberolacerta.clade)
data(euro.worldclim)
aurelioi.glm <- enmtools.glm(iberolacerta.clade$species$aurelioi, euro.worldclim,
f = pres ~ ~ ~ ~ ~ ~ ~ ~ ~ ~ ~ ~ ~ ~visualize.enm(aurelioi.glm, euro.worldclim, layers = c("bio1", "bio12"))
```
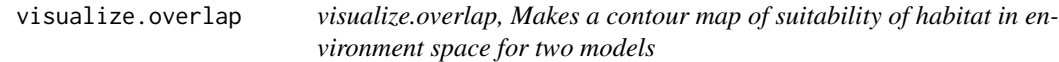

#### Description

visualize.overlap, Makes a contour map of suitability of habitat in environment space for two models

#### Usage

```
visualize.overlap(
 model.1,
 model.2,
 env,
 nbins = 100,
 layers,
 plot.points = TRUE
)
```
#### Arguments

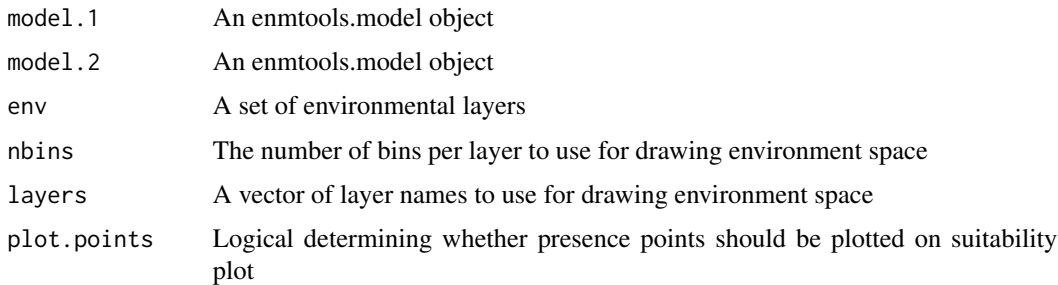

#### Value

overlap.plot A two dimensional plot of an ENM

#### visualize.overlap 63

```
data(iberolacerta.clade)
ar <- iberolacerta.clade$species$aranica
au <- iberolacerta.clade$species$aurelioi
data(euro.worldclim)
aranica.dm <- enmtools.dm(ar, euro.worldclim)
aurelioi.dm <- enmtools.dm(au, euro.worldclim)
visualize.overlap(aranica.dm, aurelioi.dm, euro.worldclim, layers = c("bio1", "bio9"))
```
# <span id="page-63-0"></span>**Index**

∗ background background.test, [6](#page-5-0) threespace.plot, [60](#page-59-0) ∗ barrier rangebreak.blob, [48](#page-47-0) rangebreak.linear, [50](#page-49-0) rangebreak.ribbon, [51](#page-50-0) ∗ biogeography rangebreak.blob, [48](#page-47-0) rangebreak.linear, [50](#page-49-0) rangebreak.ribbon, [51](#page-50-0) ∗ breadth calc.B1, [8](#page-7-0) calc.B2, [9](#page-8-0) ∗ comparison threespace.plot, [60](#page-59-0) ∗ correlation raster.resid, [57](#page-56-0) ∗ datasets euro.worldclim, [37](#page-36-0) iberolacerta.clade, [39](#page-38-0) ∗ enmtools background.test, [6](#page-5-0) identity.test, [40](#page-39-0) rangebreak.blob, [48](#page-47-0) rangebreak.linear, [50](#page-49-0) rangebreak.ribbon, [51](#page-50-0) ∗ enm calc.B1, [8](#page-7-0) calc.B2, [9](#page-8-0) enmtools.ecospat.bg, [19](#page-18-0) enmtools.ecospat.id, [21](#page-20-0) marginal.plots, [45](#page-44-0) visualize.enm, [61](#page-60-0) visualize.overlap, [62](#page-61-0) ∗ environment multistack.pca, [46](#page-45-0) raster.pca, [56](#page-55-0) threespace.plot, [60](#page-59-0)

∗ equivalency background.test, [6](#page-5-0) identity.test, [40](#page-39-0) ∗ extrapolation threespace.plot, [60](#page-59-0) ∗ hypothesis-testing identity.test, [40](#page-39-0) rangebreak.blob, [48](#page-47-0) rangebreak.linear, [50](#page-49-0) rangebreak.ribbon, [51](#page-50-0) ∗ hypothesis background.test, [6](#page-5-0) ∗ identity identity.test, [40](#page-39-0) ∗ keywords raster.breadth, [53](#page-52-0) raster.overlap, [56](#page-55-0) raster.standardize, [58](#page-57-0) ∗ niche calc.B1, [8](#page-7-0) calc.B2, [9](#page-8-0) enmtools.ecospat.bg, [19](#page-18-0) enmtools.ecospat.id, [21](#page-20-0) visualize.enm, [61](#page-60-0) visualize.overlap, [62](#page-61-0) ∗ overlap visualize.overlap, [62](#page-61-0) ∗ pca multistack.pca, [46](#page-45-0) raster.pca, [56](#page-55-0) threespace.plot, [60](#page-59-0) ∗ plot enmtools.ecospat.bg, [19](#page-18-0) enmtools.ecospat.id, [21](#page-20-0) marginal.plots, [45](#page-44-0) visualize.enm, [61](#page-60-0) visualize.overlap, [62](#page-61-0) ∗ presence

threespace.plot, [60](#page-59-0)

#### $I<sub>N</sub>$  and  $I<sub>S</sub>$  and  $I<sub>S</sub>$  a

```
∗ rangebreak
  rangebreak.blob
, 48
  rangebreak.linear
, 50
  rangebreak.ribbon
, 51
∗ raster
  46
  raster.pca
, 56
  57
∗ residuals
  57
∗ response
  45
∗ sdm
  8
  calc.B2
,
9
  19
  21
  45
  visualize.enm
, 61
  visualize.overlap
, 62
∗ testing
  6
add.env
,
3
4
5
5
6
6
8
calc.B2
,
9
check.bg
,
9
check.clade
, 10
check.env
, 11
check.species
, 11
clamp.env
, 12
13
drop.species
, 13
enmtools.aoc
, 14
enmtools.bc
, 15
16
enmtools.clade
, 17
enmtools.dm
, 18
19
21
```
enmtools.gam , [22](#page-21-0) enmtools.glm , [24](#page-23-0) enmtools.hypervolume, [26](#page-25-0) enmtools.maxent, [27](#page-26-0) enmtools.rf , [29](#page-28-0) enmtools.rf.ranger, [30](#page-29-0) enmtools.species , [32](#page-31-0) , *[44](#page-43-0)* enmtools.vip, [33](#page-32-0) env.breadth , [34](#page-33-0) env.evaluate, [35](#page-34-0) env.overlap, [36](#page-35-0) euro.worldclim , [37](#page-36-0) geog.range.overlap, [38](#page-37-0) hypervolume.overlap, [38](#page-37-0) iberolacerta.clade, [39](#page-38-0) identity.test, [40](#page-39-0) install.extras , [41](#page-40-0) interactive.plot , [42](#page-41-0) interactive.plot.enmtools.model , [43](#page-42-0) interactive.plot.enmtools.species , [44](#page-43-0) leaflet , *[42](#page-41-0) [–44](#page-43-0)* marginal.plots, [45](#page-44-0) moses.list , [45](#page-44-0) multistack.pca, [46](#page-45-0) node.overlap , [47](#page-46-0) point.overlap , [48](#page-47-0) rangebreak.blob , [48](#page-47-0) rangebreak.linear , [50](#page-49-0) rangebreak.ribbon, [51](#page-50-0) ranger , *[32](#page-31-0)* raster.breadth , [53](#page-52-0) raster.cor , [54](#page-53-0) raster.cor.matrix , [54](#page-53-0) raster.cor.plot, [55](#page-54-0) raster.overlap , [56](#page-55-0) raster.pca , [56](#page-55-0) raster.resid, [57](#page-56-0) raster.standardize, [58](#page-57-0) sim.points , [58](#page-57-0) species.from.file , [59](#page-58-0) threespace.plot , [60](#page-59-0)

66 INDEX

trimdupes.by.raster, [60](#page-59-0)

visualize.enm , [61](#page-60-0) visualize.overlap , [62](#page-61-0)